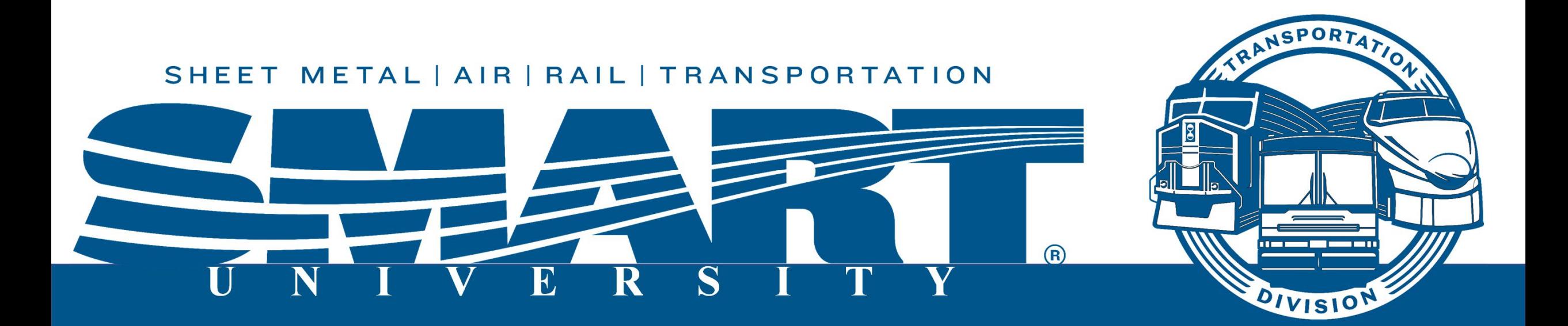

# Chairperson Toolbox How to make your job easier

#### **WHAT IS A CHAIRPERSON?**

# The Chairperson is the **SHIELD** and **SWORD**for the UNION

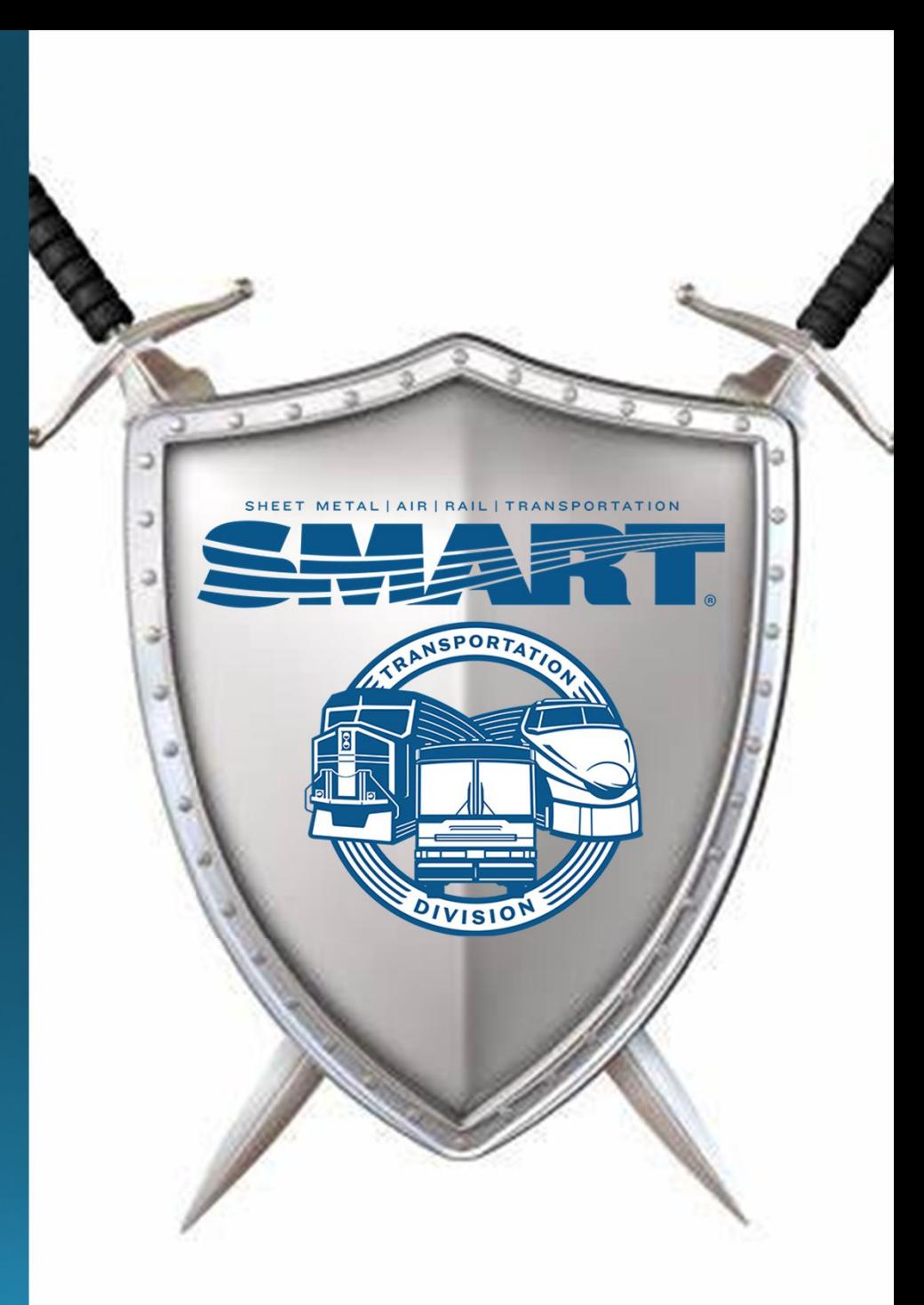

# ROLES OF A CHAIRPERSON

- Negotiates the contract
- Enforces the contract (Grievance)
- Representing members in disciplinary hearings
- Deals directly with management
- Keeping members informed
- The Voice

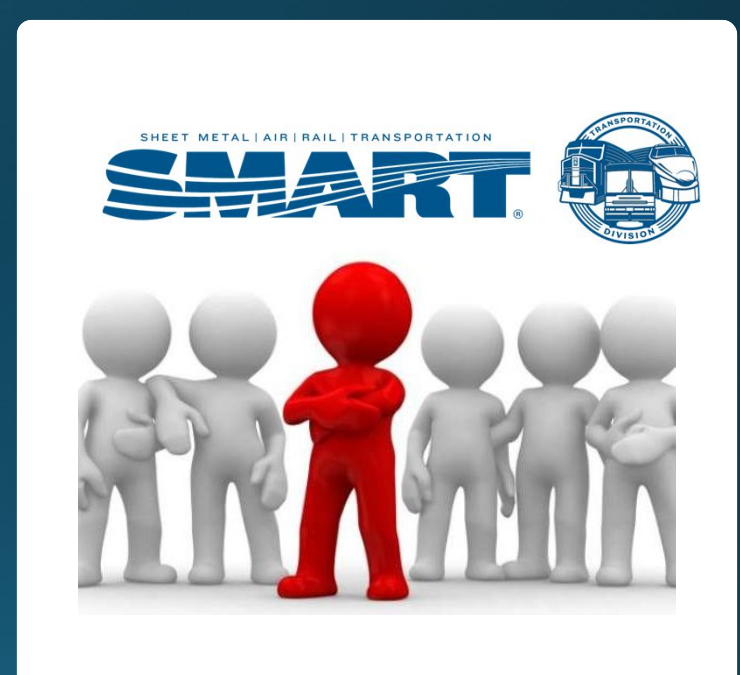

#### **KEY TRAITS TO HAVE AS A CHAIRPERSON**

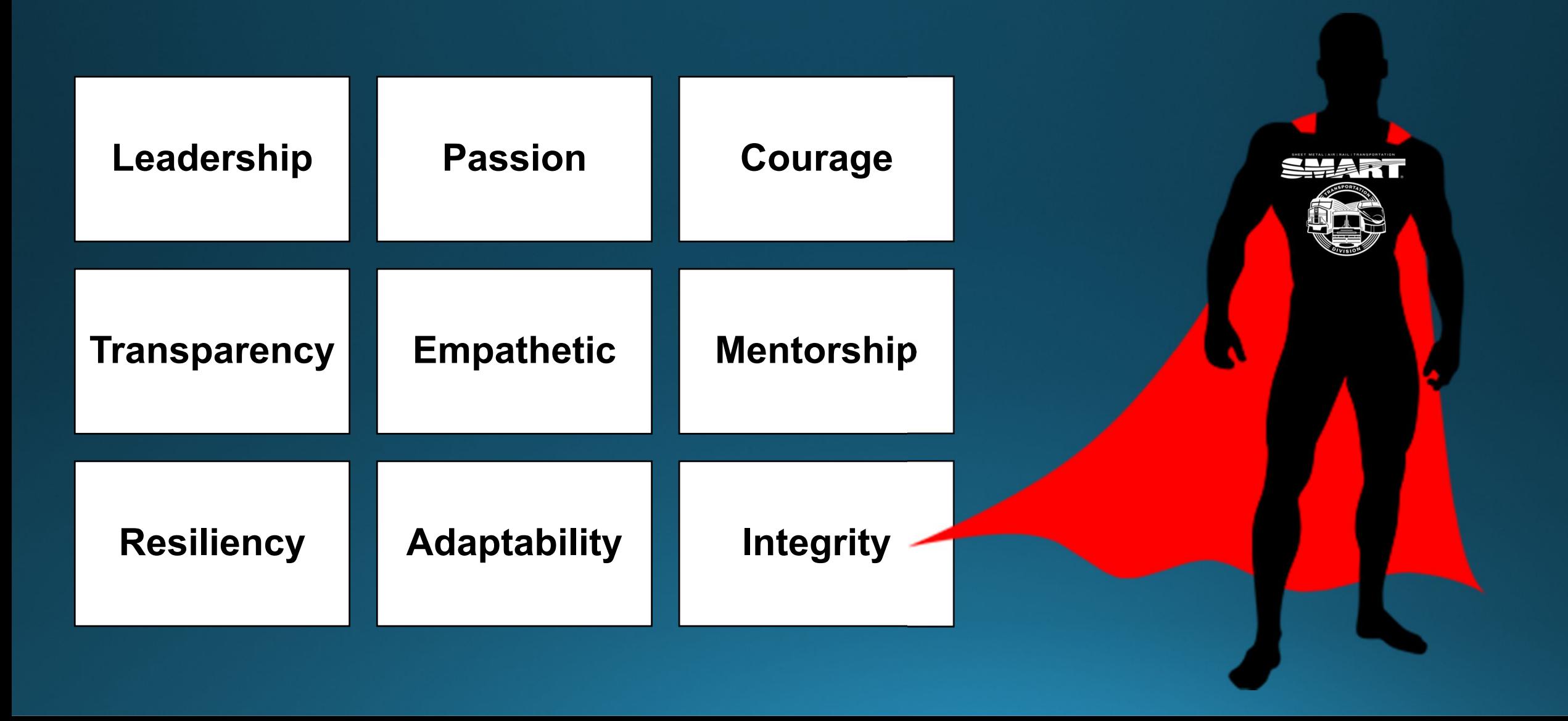

## **CHAIRPERSON AS AN ORGANIZER**

### **Develops the active union member**

**Urge attendance at** *union meetings*

**Grows and** *keeps* **membership**

**Develops the newly hired employee**

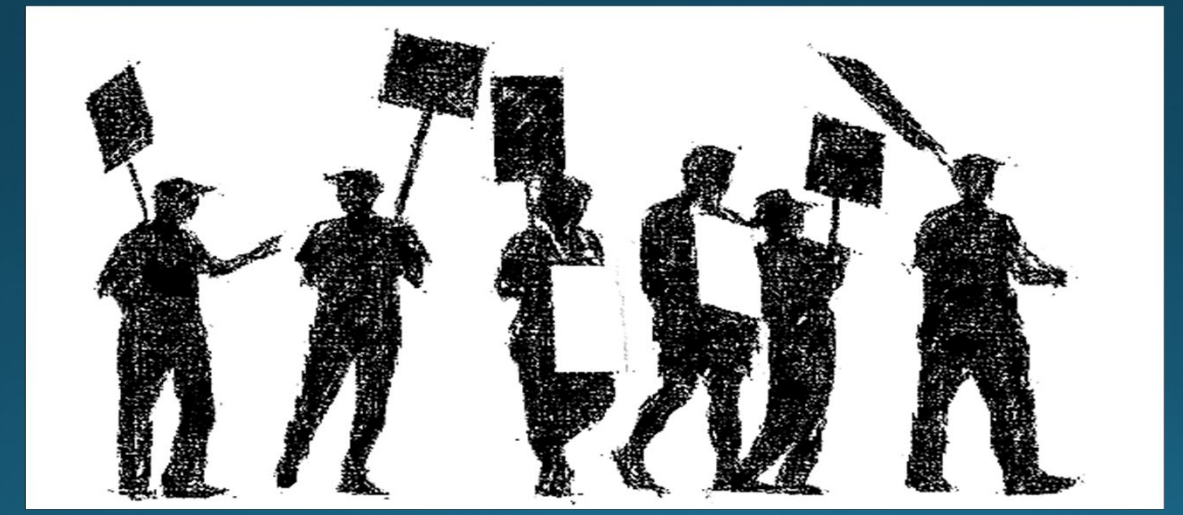

**Develops leaders in the Local**

**Is active in local labor council**

#### **YOU ARE EQUAL TO MANAGEMENT AS A CHAIRPERSON**

You have the right to:

**Investigate**

**Request information**

**Challenge unilateral changes**

**Stand up to the boss!** 

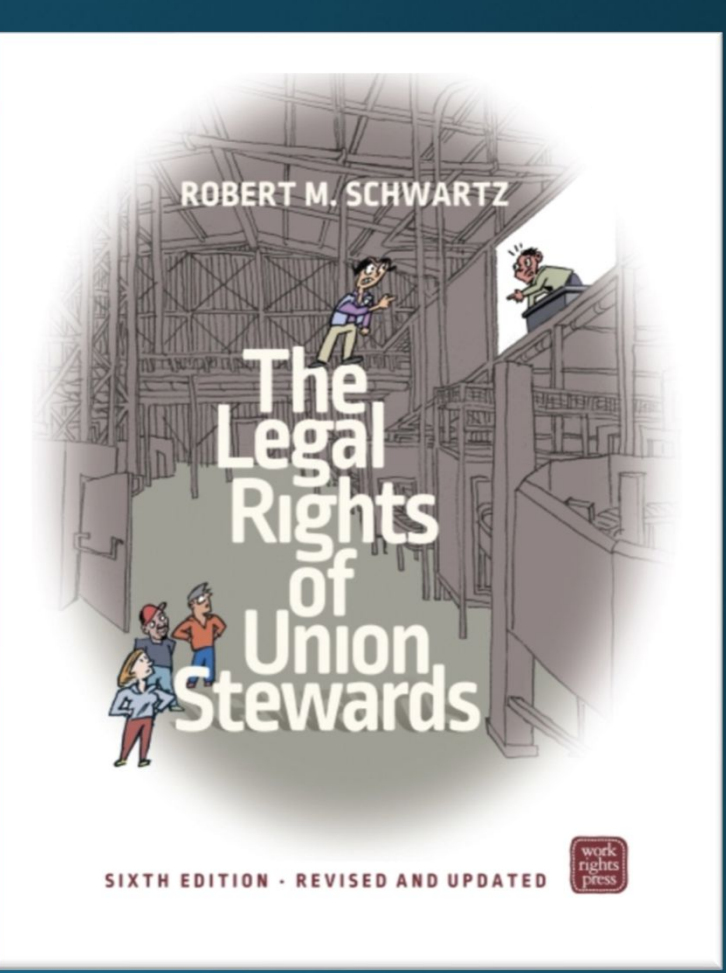

## **HOW DO YOU LEARN WHAT YOU NEED TO KNOW? SMART Local Contract Chairperson Manual Union Literature - Labor Notes Library labornotes.org SMART Constitution (Article 21B)**

-Sections: 81,82, 87, 88, and 89

#### Ask mentors or others who know

**SMART UNIVERSITY**

### **IMPORTANT DOCUMENTS**

**Membership Contact Information** 

**Workplace Rules, Policies & Handbooks**

**Your Collective Bargaining Agreement(s) [CBA]**

**WHAT IS ONE OF THE BIGGEST MISTAKES A CHAIRPERSON CAN MAKE?** 

# Not Communicate

### "Why didn't you call me back?"

## **Respond to members when possible**

### **OTHER MISTAKES A CHAIRPERSON CAN MAKE Give out false information**

**Make promises**

**Be unprofessional**

**Not file grievances with merit**

**Trade grievances for other grievances**

**Sharing internal disputes** 

**Miss Time-lines**

# Be Ready for Criticism

#### THE MAN, THE WIFE, THE DONKEY, AND THE CRITICS

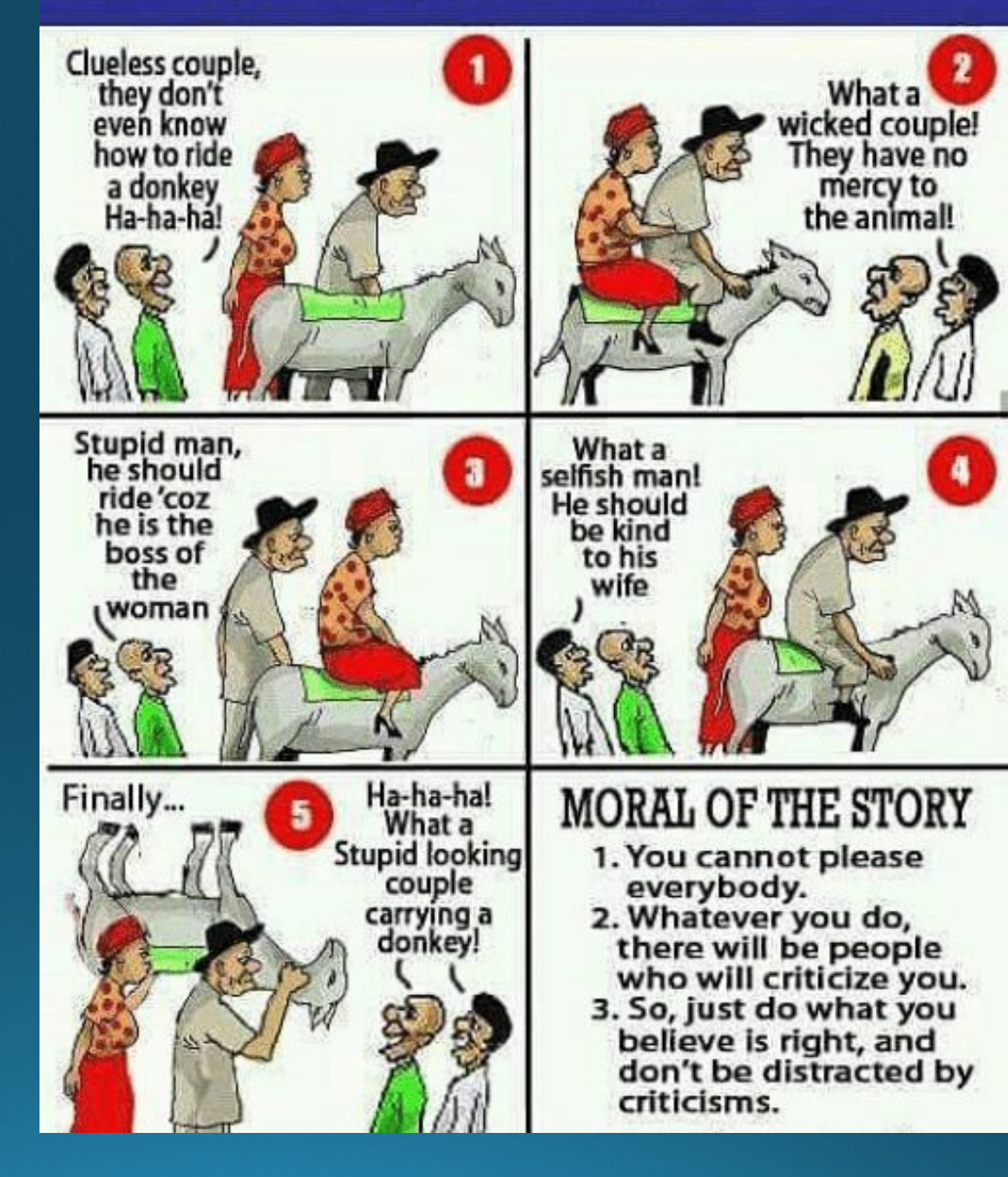

# Group Discussion Scenarios

- 1. How do you get a message out to everyone in your local quickly for important messages?
- 2. How do you get a message out to the public to ask for support during rough contract negotiations?
- 3. In a right to work state or public sector union, a member in your local wants out and convinces others the union is bad. How to handle this situation effectively.
- 4. You have one minute to convince a new hire to join the union. What is your elevator pitch to explain how important it is for them to join the union?
- 5. What kind of style works best when dealing with management? "pounding fist on table style" or "calm assertive style"?
- 6. During a conversation with management, they promised to provide information you requested for a grievance investigation, but time passed without providing it. What should be done?

## CHAIRPERSON TOOLBOX

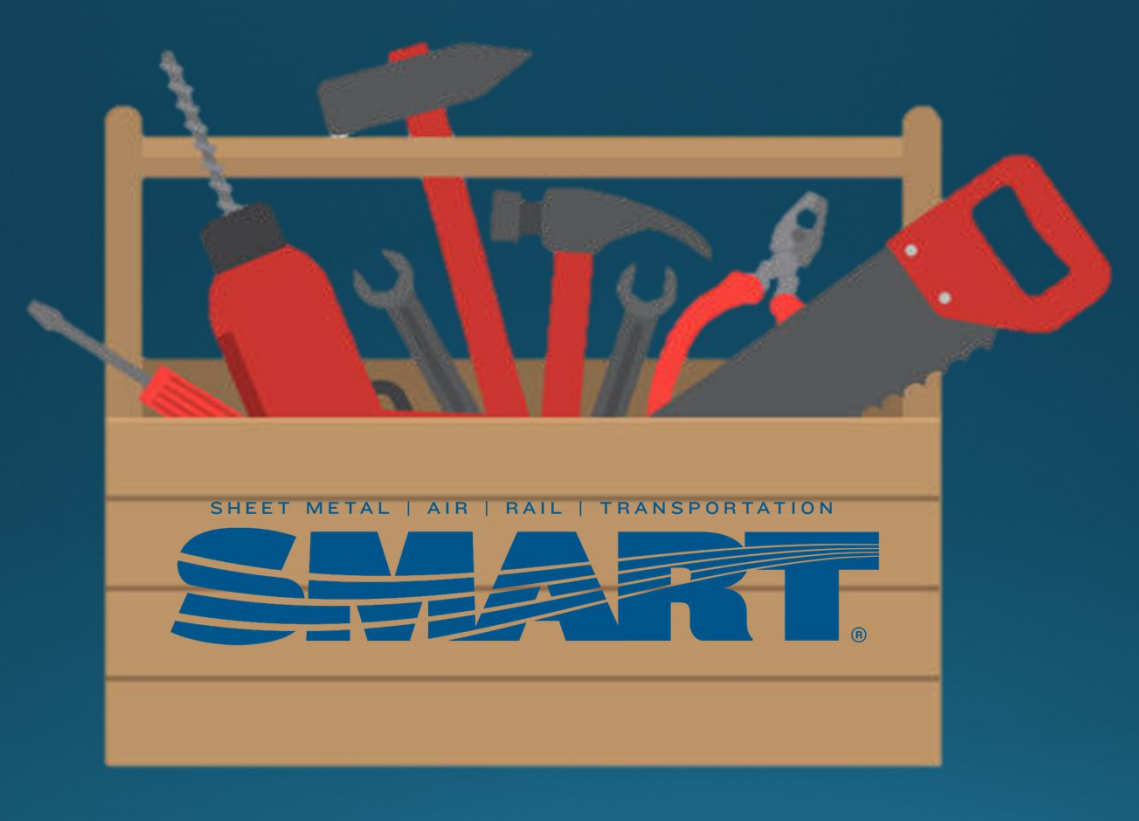

# **Chairperson Toolbox** Communication

**Listen to members** 

Provide opportunities for involvement

**Education** 

**Collaborate with other organizations** 

**Staying Organized** 

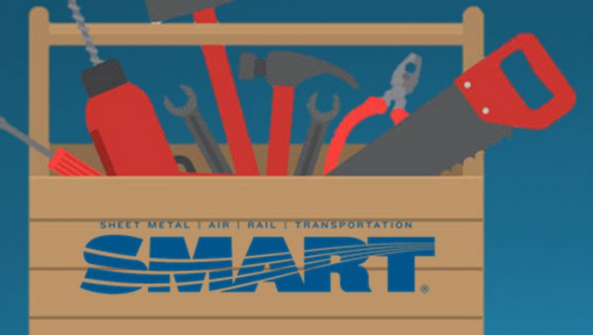

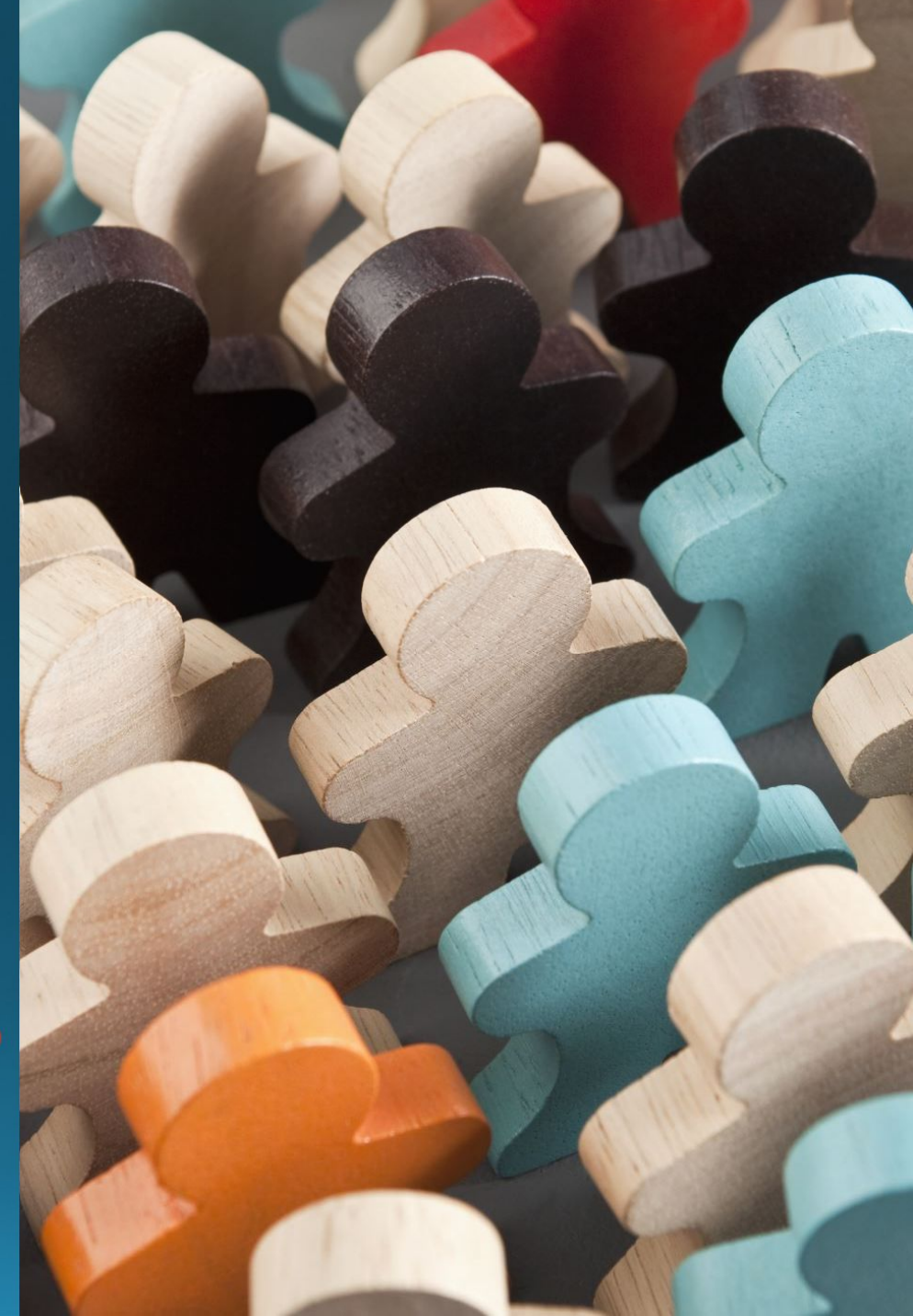

#### Create your own Local's website

#### AFL-CIO UnionHall Tuturial videos to update your website

https://youtube.com/playlist?list=PL9noZK4TxZ5h-iJPyIqdPyaxmZ794gVIX

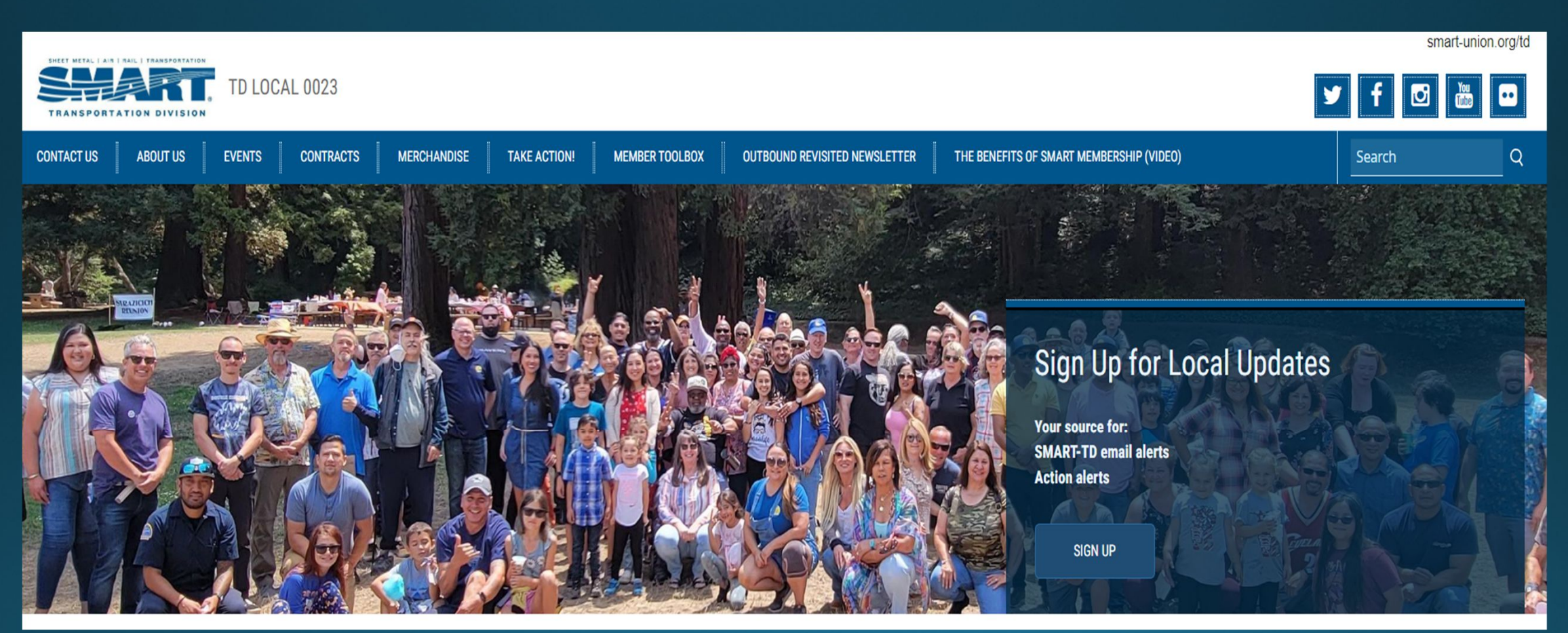

### **Business Cards**

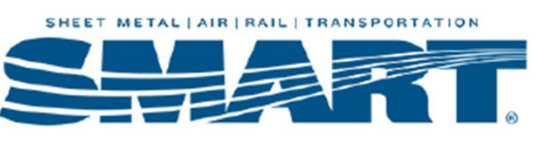

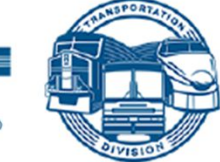

**SMART Transportation Division Business Card Order Form** 

Complete the following form and return it to the attention of the Supply Department. Be certain that you  $\underline{\mathbf{TYPE}}$  in order. Handwritten orders will not be accepted.

#### PLEASE RETURN YOUR CHECK WITH YOUR ORDER

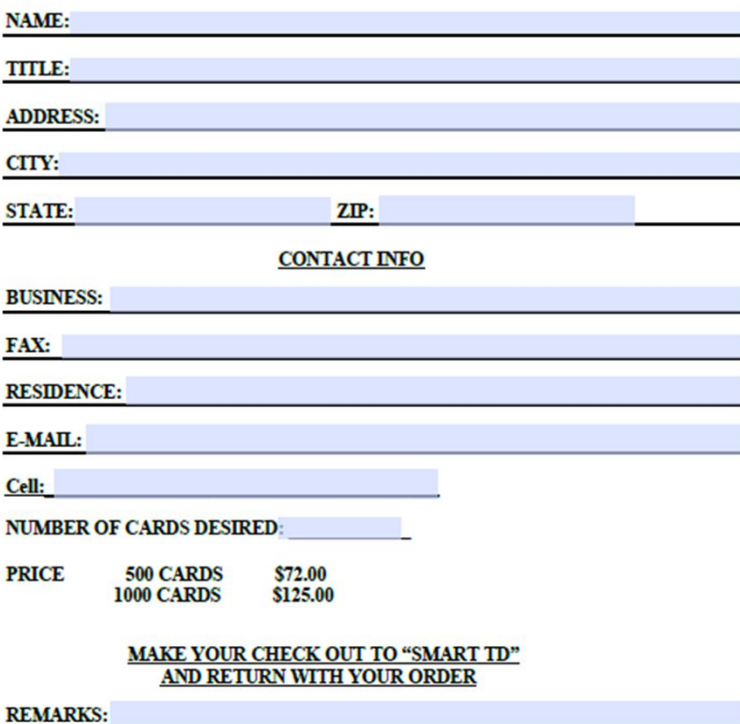

MAIL TO: JOE SHIVAK (216) 227-5400 SMART TD SUPPLY DEPT. 25050 COUNTRY CLUB BLVD., SUITE 130 **NORTH OLMSTED, OH 44070** 

This form is also available as a Word document. Please email JShivak@smart-union.org and I will send it to you.

### **Digital Business Card**

#### *dotcards.net*

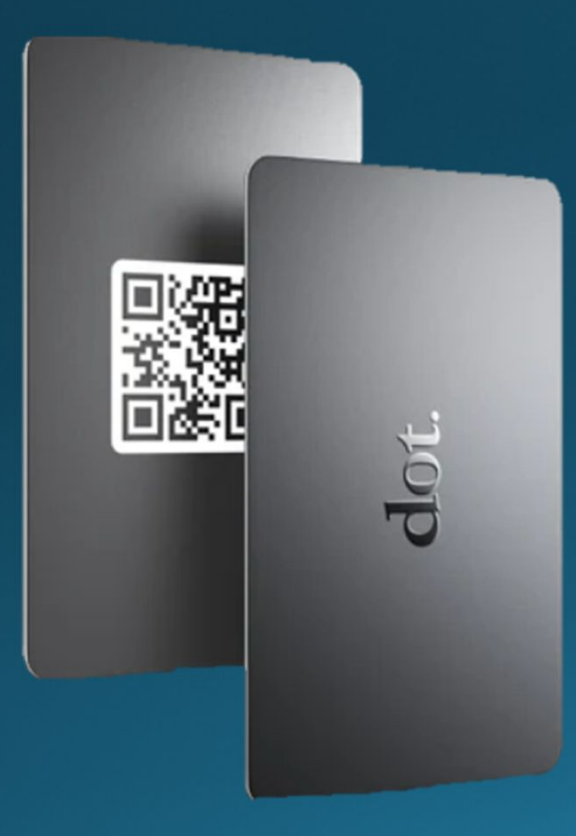

#### NFC reader & QR Code

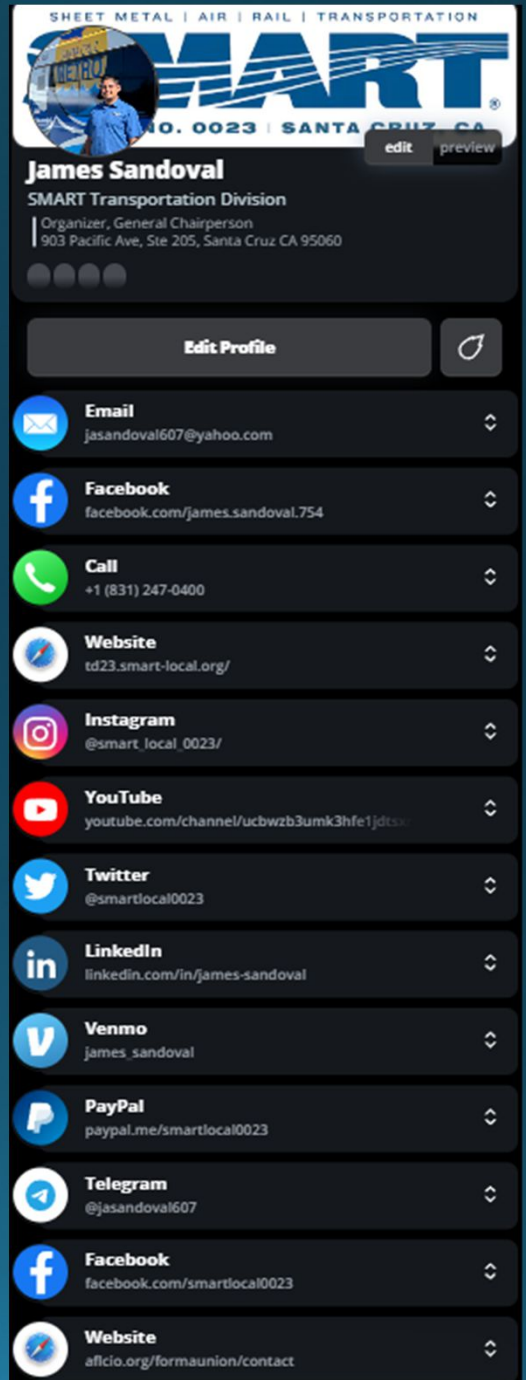

Telegram

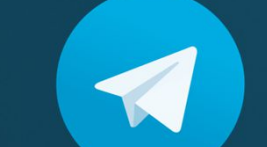

- One-way communication feature for large group
- QR code to join group
- **Share PDF**
- $\blacksquare$  Polls
- " Video and Audio Chat

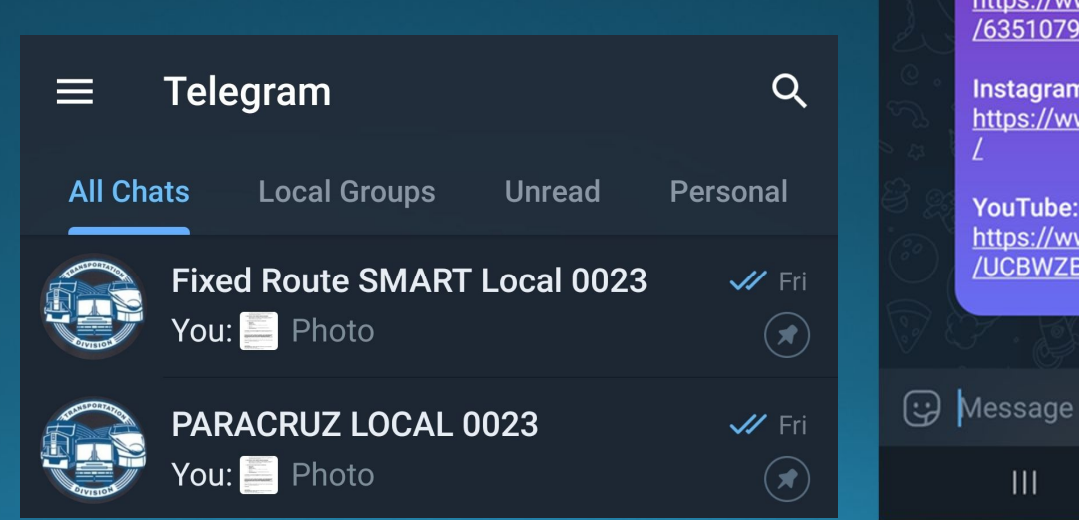

143 members

Fixed Route SMART Local 002

 $x^2$ 

 $\checkmark$ 

∕∂

**Pinned Message** New door code: 1358

**February 12, 2021** 

We just opened new social media accounts! Click the links below to take you there. If anyone is interested in being charge of any of these social media accounts to post or help out with content, please sign up for the Webmaster committee!

Local 0023 Website: td23.smart-local.org (password for outbound newsletter section is "Local0023")

**SMART APP** http://smart-union.org/mobile

**Twitter:** https://mobile.twitter.com/Smartlocal0023

Facebook page (public page): https://www.facebook.com/smartlocal0023/

**Private Facebook Group (members only):** https://www.facebook.com/groups /635107990396963

Instagram: https://www.instagram.com/smart\_local\_0023

YouTube: https://www.youtube.com/channel /UCBWZB3UmK3hfe1jdtsxRt8Q ★ edited 11:51 Al

**February 13, 2021** 

 $\bigcirc$ 

 $\mathbf{III}$ 

## **SMART Directory Communication:**

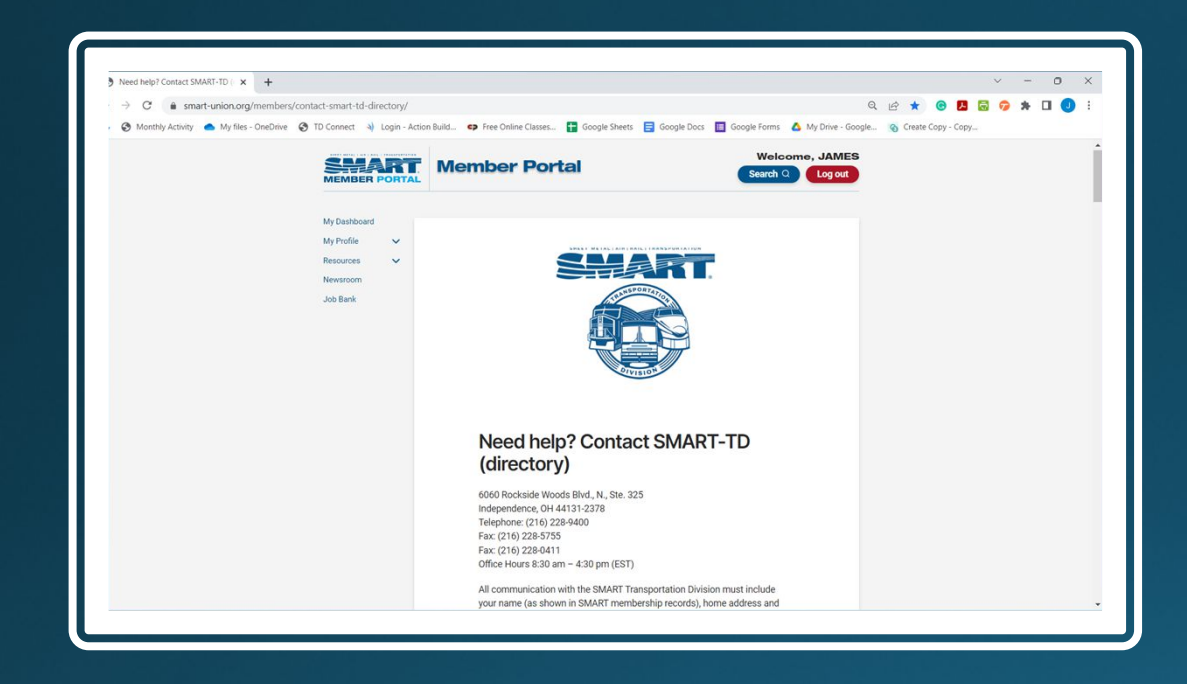

https://smart-union.org/members/contact-smart-td-directory/

#### **President's Department** This department provides support to the TD President in his duties to provide service and representation to the Transportation Division's thousands of members. It provides information on a diverse array of topics from national health and welfare plans, interpretation of the union constitution, local agreements and the operation of all aspects of the union, such as local administration and bylaws. QUESTIONS ABOUT CONSTITUTIONAL MATTERS? **QUESTIONS ABOUT NATIONAL HEALTH & WELFARE PLANS?** QUESTIONS ABOUT YARDMASTERS, ORGANIZING OR BUS  $\ddot{\phantom{1}}$ **DEPARTMENTS? OUESTIONS ABOUT TD ANNUAL MEETINGS?**  $\checkmark$ QUESTIONS ABOUT LEGISLATIVE MATTERS/NATIONAL LEGISLATIVE **DEPARTMENT? QUESTIONS ABOUT PUBLIC RELATIONS? QUESTIONS ABOUT SMART TD PAC? QUESTIONS ABOUT LEGAL MATTERS?** (subpoenas/legal counsel) **Contact** Phone **Email Legal Department** 216.227.5284 Legal\_TD@smart-union.org

\$12.99 a month \$119.99 a year

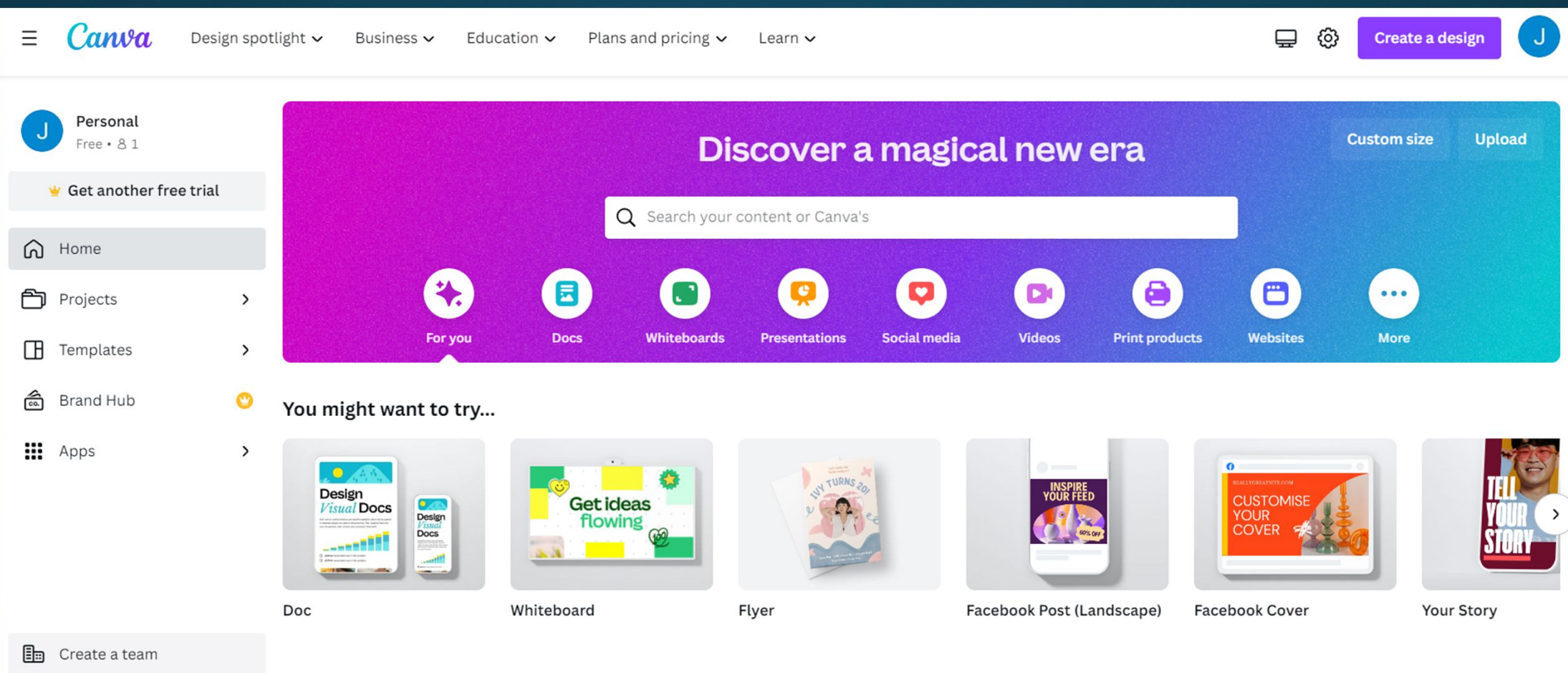

#### **canva.com**

## **Listen to members:**

 $|\ddot{=}$ Google Forms

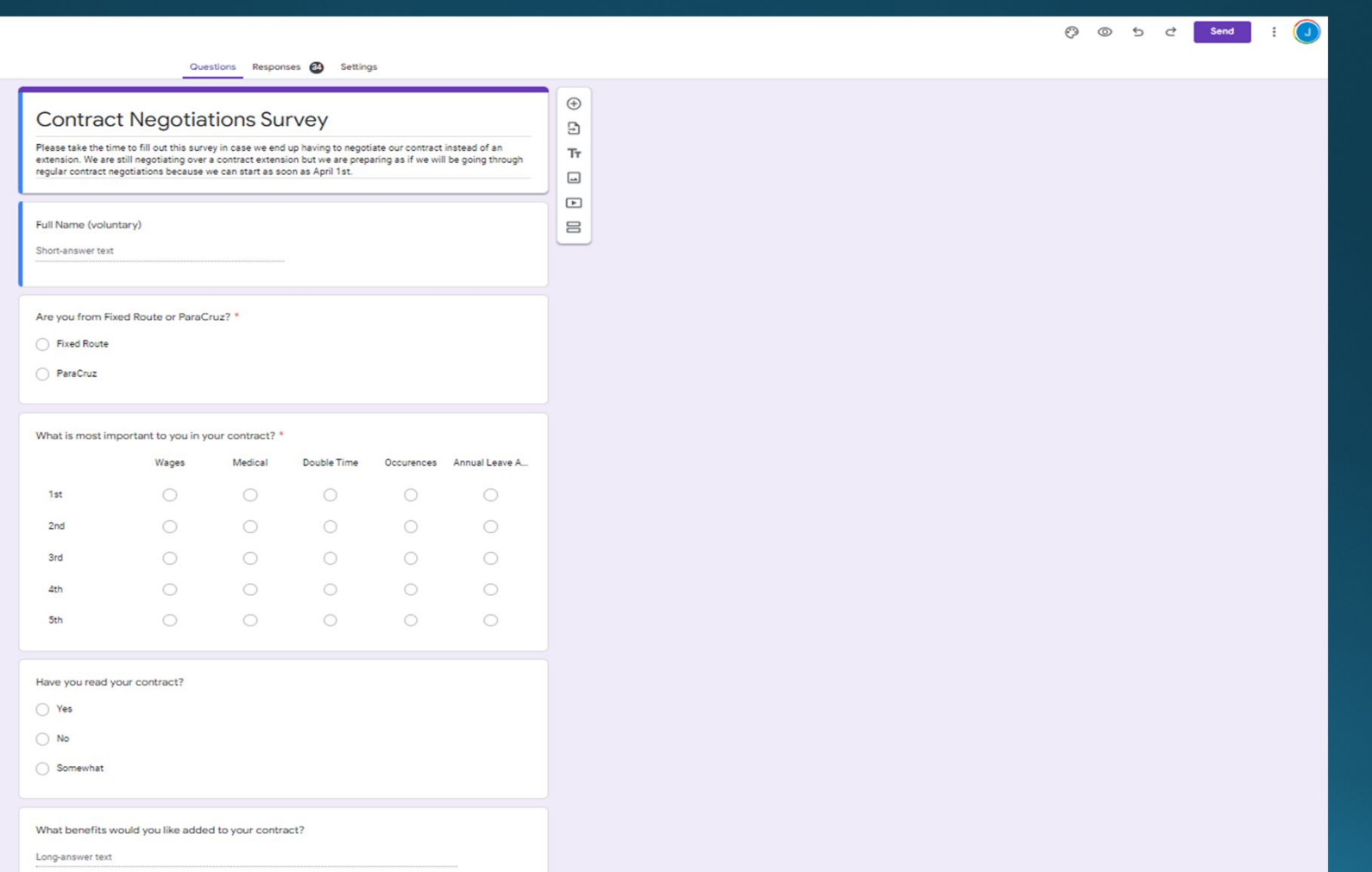

## **Provide opportunities for involvement:**

## www.the-grcode-generator.com/

My QR Codes > Converted QR Code

 $N$  E  $\Omega$ 

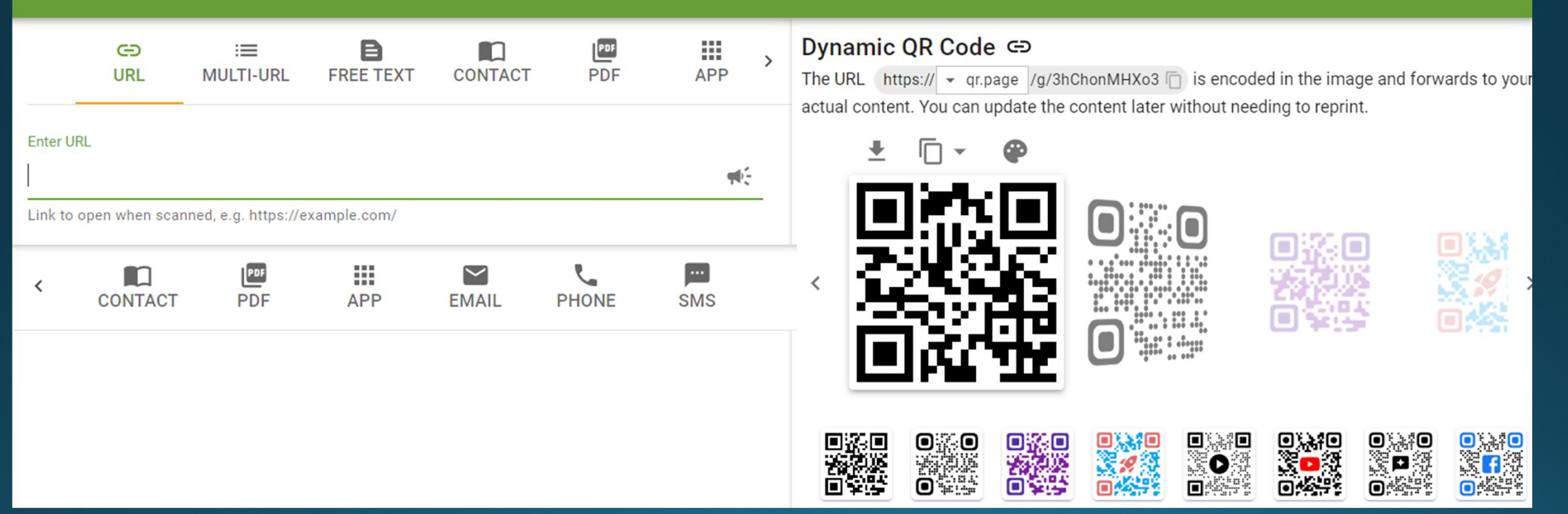

**Free**

## **Provide opportunities for involvement:**

### **Code Generator Tool**

https://cha4mot.com/t\_mailto.html

Mailto URL:

• One-click message campaigns where people can click on a link to send an email.

"mailto" Code Generator Tool

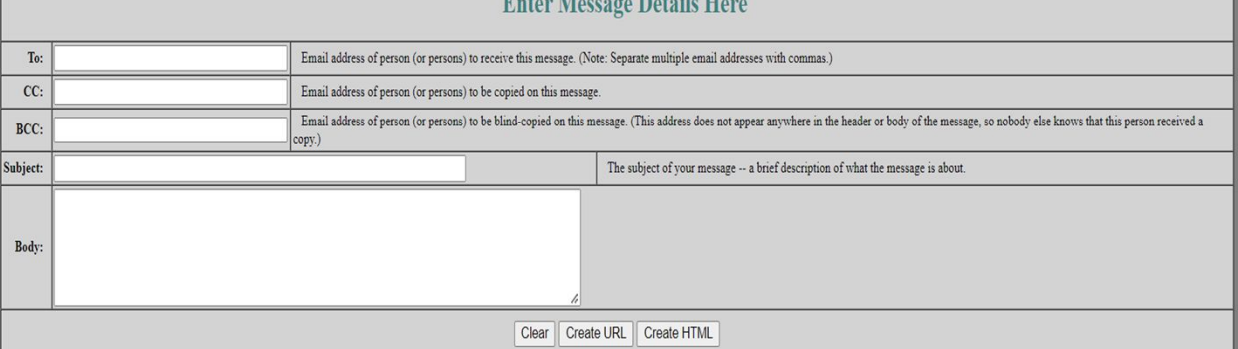

 Tiny URL allows users to create smaller URLs to use the "Code Generator Tool

*tinyurl.com/app*

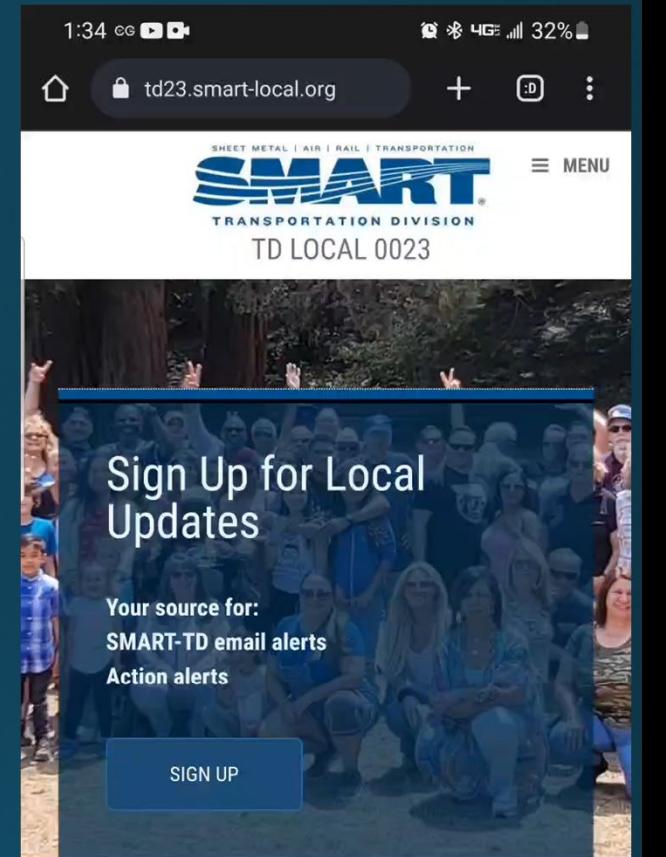

We are the SMART Transportation Union (formerly known as the United Transportation Union or UTU).

Our Local 0023 is out of Santa Cruz, CA. We represent the Bus & Paratransit Operators at Santa Cruz Metro.

(If you are on your mobile phone, our menu tab is in the top right corner or turn your phone sideways. You can also find the menu tabs if you scroll to the bottom)

Follow us on Facebook, Instagram, Twitter, and YouTube! Click the icons above to take you there.

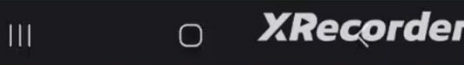

Test URL | View URL

Here is your mailto URL or HTML

## Provide opportunities for involvement:

# **Action<br>Network**

## actionnetwork.org

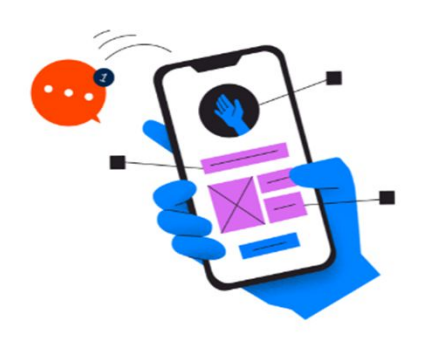

**Mobile Messaging**  $\rightarrow$ 

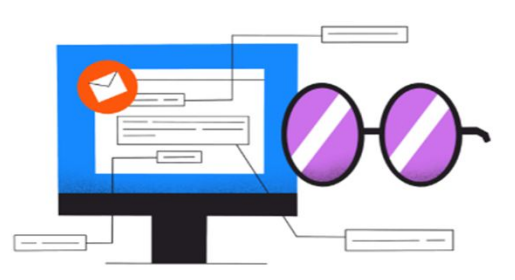

Email  $\rightarrow$ 

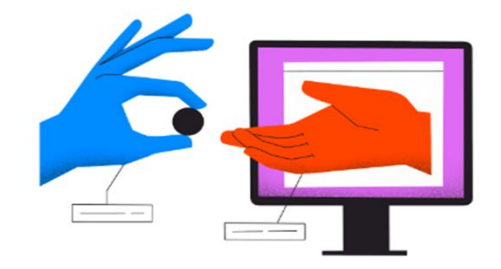

Fundraising  $\rightarrow$ 

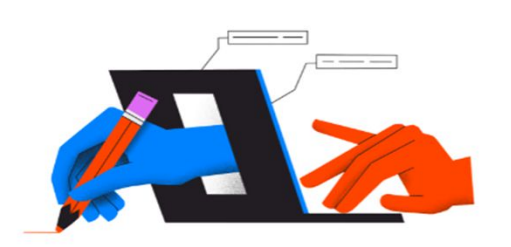

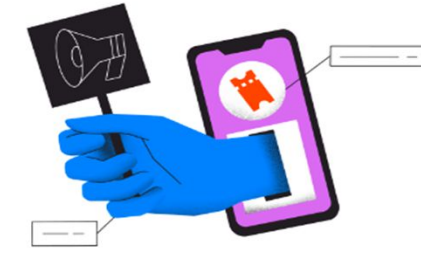

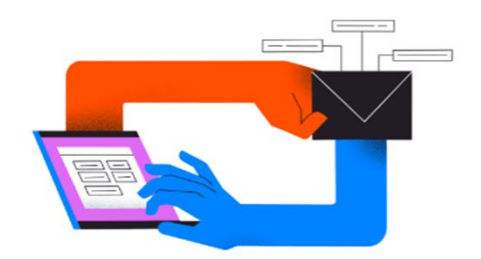

**Petitions**  $\rightarrow$ 

Events  $\rightarrow$ 

Automation  $\rightarrow$ 

### **Education:**

### **Your Properties Collective Bargaining Agreement**

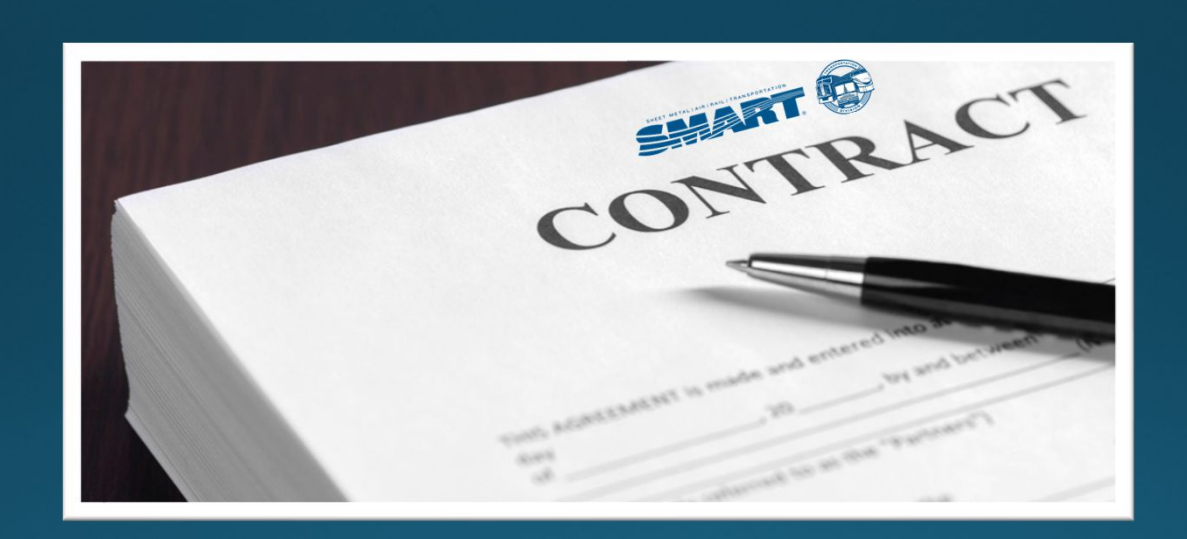

The collective bargaining agreement is the number one union book to be familiar with

## **Education:**

# Bus Chairperson's Manual

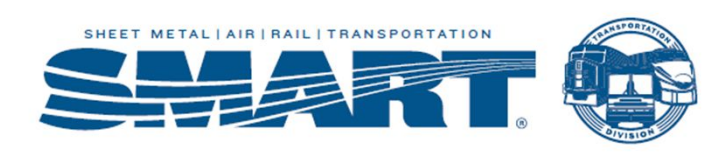

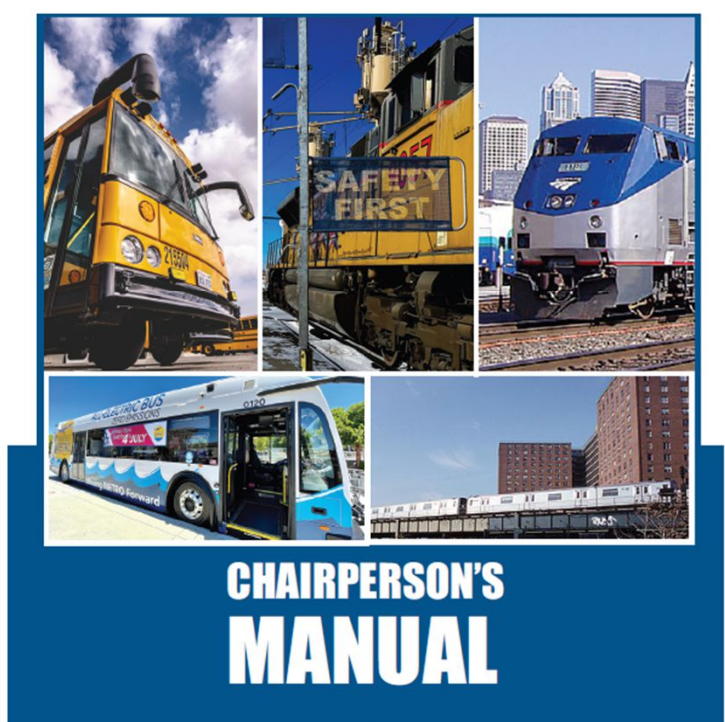

www.smart-union.org

Can be found in SMART University

### **Books to learn more:**

• Just Cause – A union guide to winning discipline cases https://labornotes.org/store/just-cause

(You can request the full NLRB & Arbitration cases in back of book from labornotes.com)

• The legal rights of union stewards https://labornotes.org/store/legal-rights-union-stewards

- FMLA Handbook https://labornotes.org/store/fmla-handbook
- How to win past practice grievances https://labornotes.org/store/how-win-past-practice-grievances

• No contract, No peace! https://labornotes.org/store/no-contract-no-peace

• The Labor Law sourcebook https://labornotes.org/store/labor-law-source-book

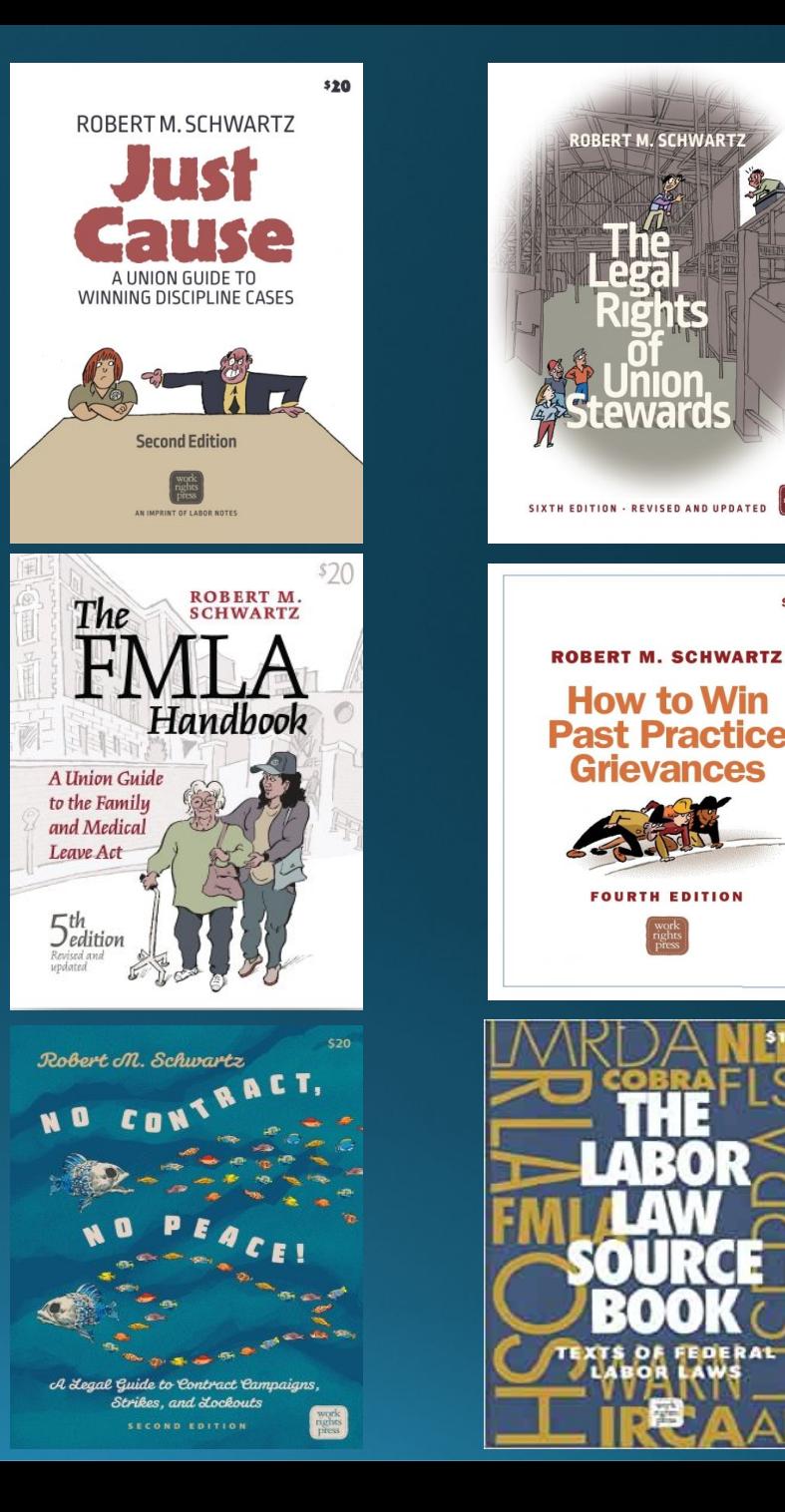

TH EDITION

## **Education:**

### smart-union.org

Go to the "Transportation Local Toolbox" on our website to find many resources

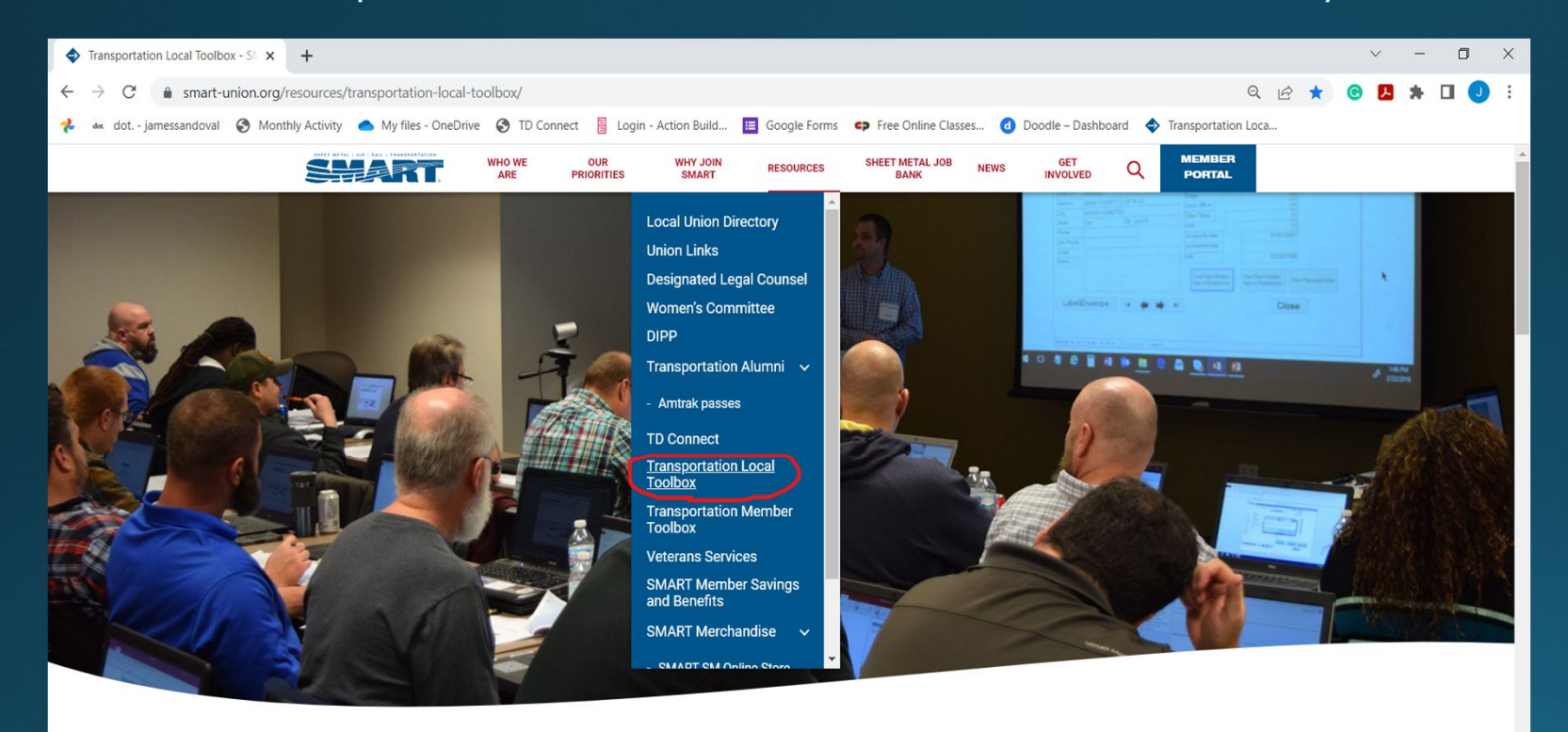

#### **Transportation Local Toolbox**

Home > Resources > Transportation Local Toolbox

ttps://smart-union.org/resources/transportation-local-toolbox/

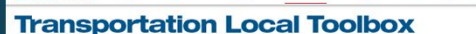

SHART WHO WE GUR WAYLON RESOURCES SHEEPINE NOW NOW OUT Q POTTAL

**Home > Resources > Transportation Local Toolbe** 

The purpose of this page is to assist SMART Transportation Division local leaders with the duties of their offices.

2022 Treasurer's Month to Month guide (PDF): The No. 1 resource for a local S&T!

Ise the above guide along with the Task List form in WinStabs NMR to track when task are completed

.<br>Need to schedule a session with the Local Support Help Desk? Schedule a session

#### **Important notices to Local S&Ts**

TRA GUID

MEN

**INSI** 

WIN

**BUD** 

LOC

**BAN** 

· After hours help desk announcement (PDF · Locals may hold meetings pursuant to guidelines (PDF) · January 2021 Billed Amount Updates (TD dues, DIPP and VSTD) (PDF) · Local Expense Claim Form (Fillable PDF) - Local Expense Claim Form (COVID-19) (Filable PDF

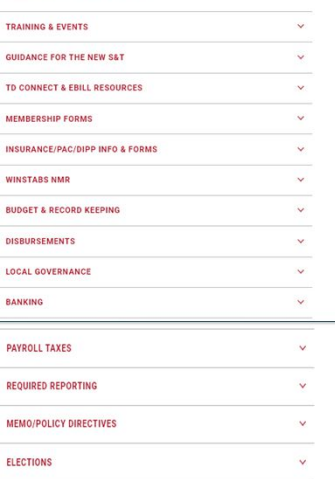

#### How to get help

.<br>We hope you find these tools helpful in fulfilling your duties and welcome your comments on how the SMART Transportation Division could further assist you. If you have any questions about working eBill or Member Records in TD Connect, contact your Loca's Membership Representatives team.

#### The Local Support Help Desk also is available to help with questions about:

· Secretary/Treasurer duties · Regulatory compliance · Fund maintenance · WinStabs · Paying taxes

. Filing taxes and other reports

· Disbursements

- · Paper billing process (from 2018 and older)
- **ONLINE APPOINTMENTS** PHONE OR EMAIL AFTER HOURS HELP DESK SUPPORT WANT TO SUBMIT YOUR LOCAL'S FORMS ELECTRONICALLY? QUESTIONS ABOUT SUBMITTING REPORTS TO THE TD OFFICE? **TEAM VIEWER QUICK LINKS**

## **Education:**

### **SMART University**

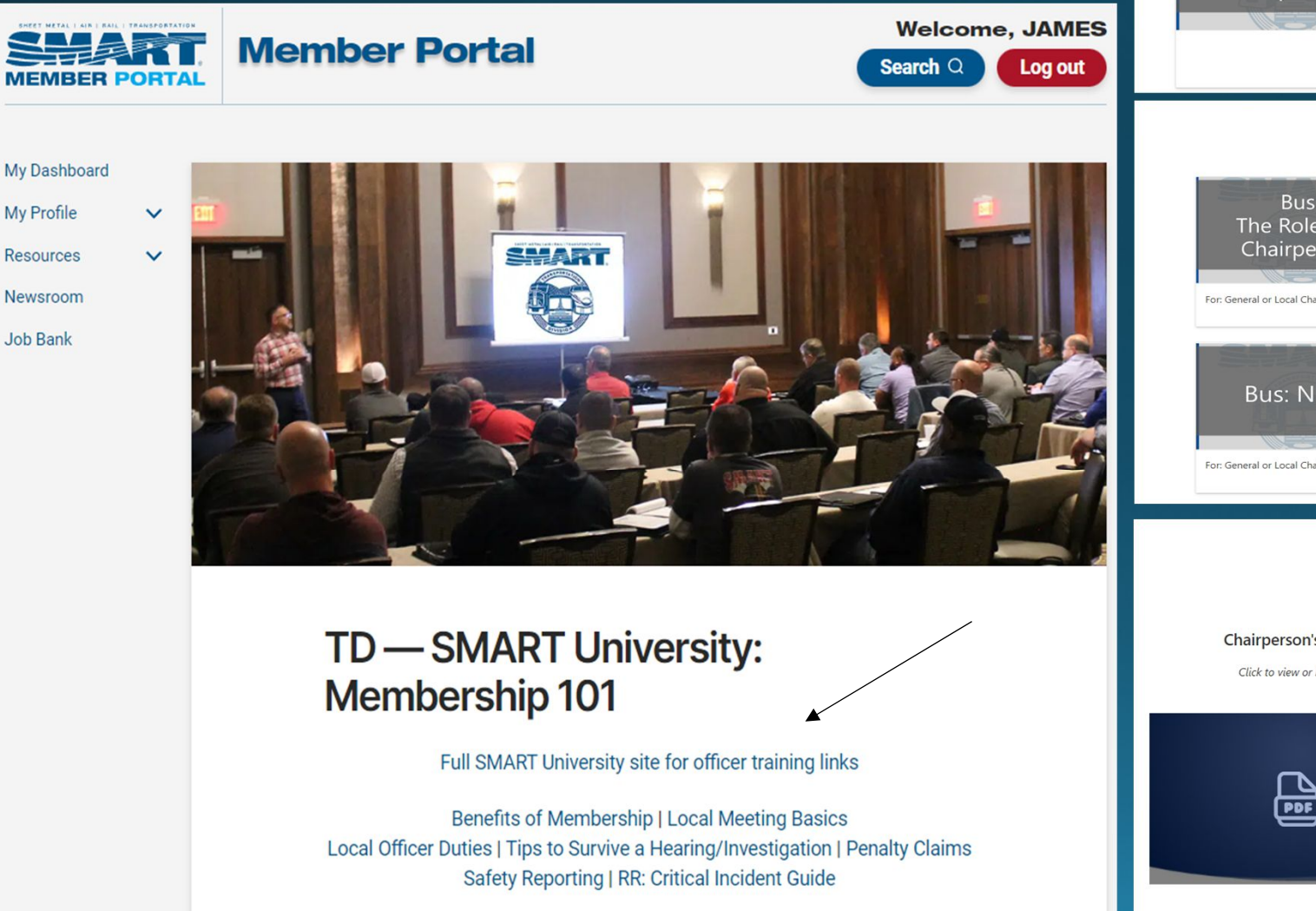

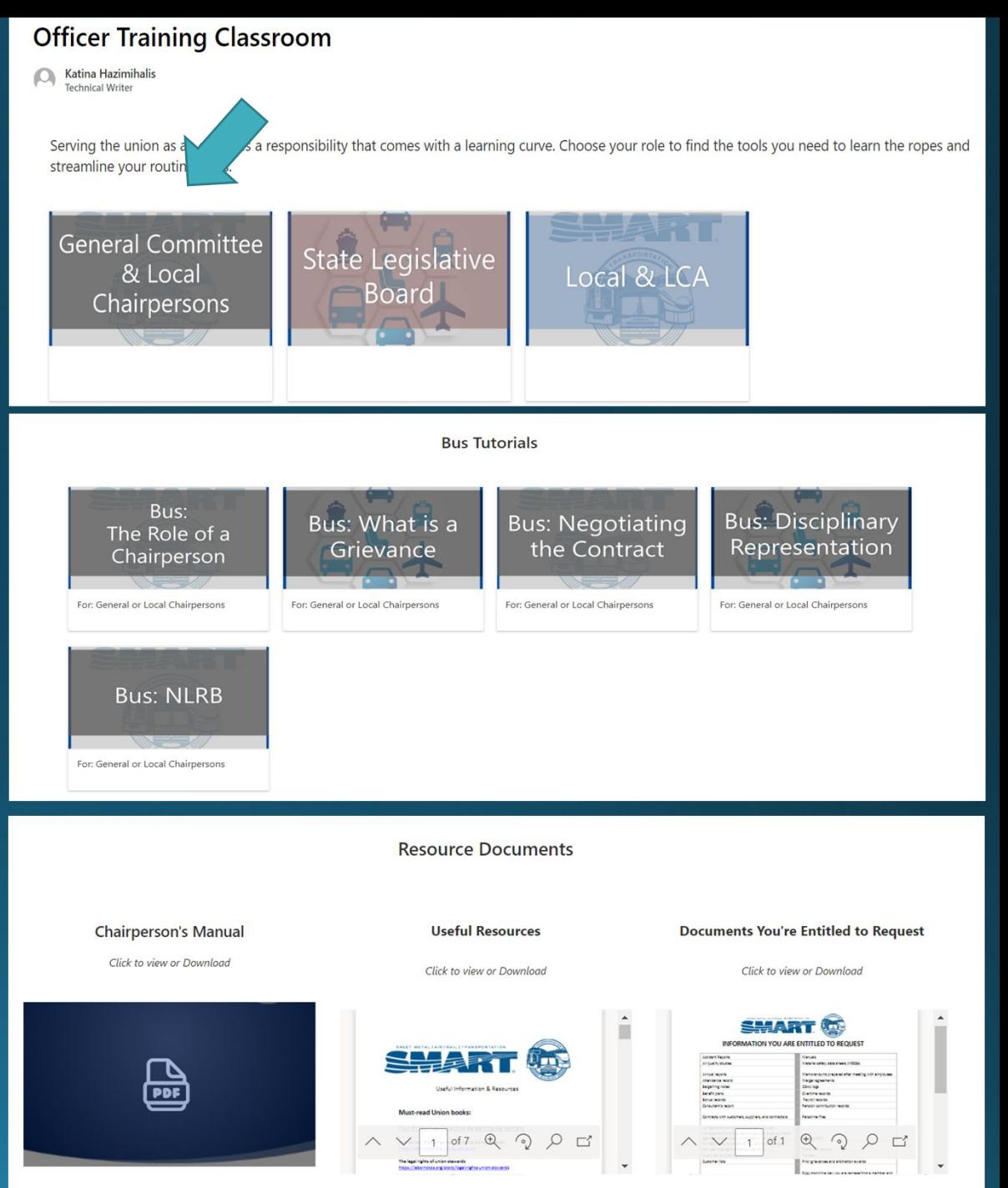

## **Education:Organizing/New Hire Kits**

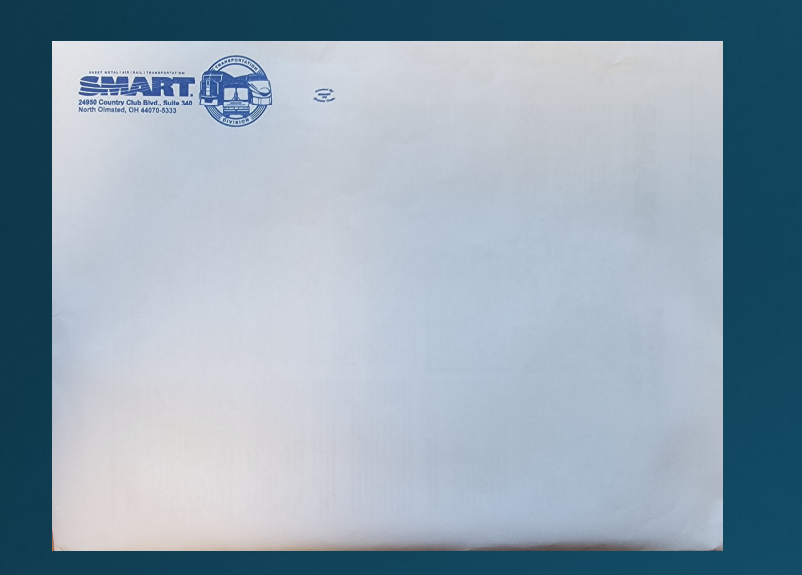

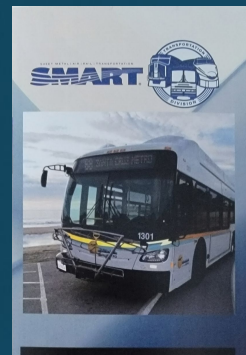

**Why you should** join a Union...

and why your choice should be SMART-TD

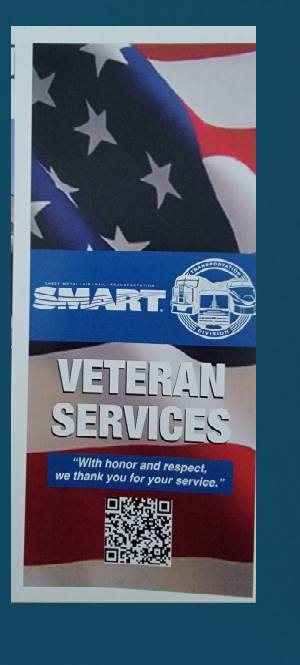

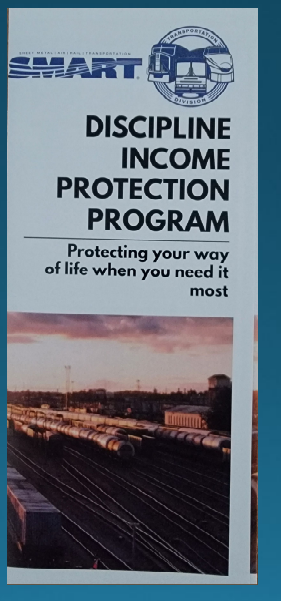

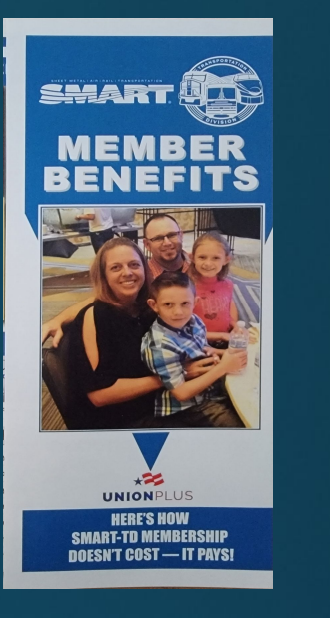

SHART

**DIVERSITY &** 

**INCLUSION** 

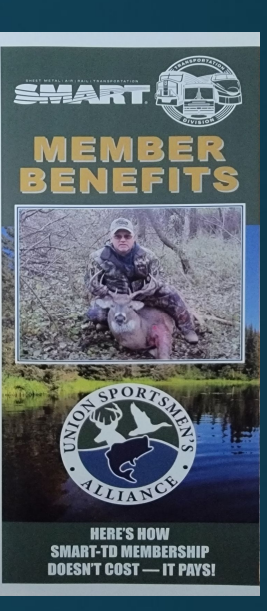

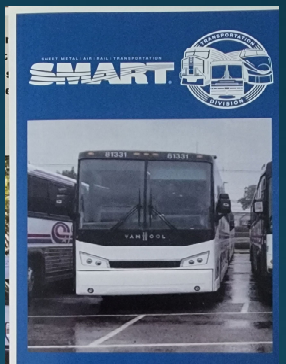

**VOLUNTARY SHORT TERM DISABILITY PLAN** Self-funded by SMART and administered<br>by Southern Benefits Administrators, Inc.

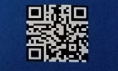

# **Education:**

New Hire PowerPoints during Orientation

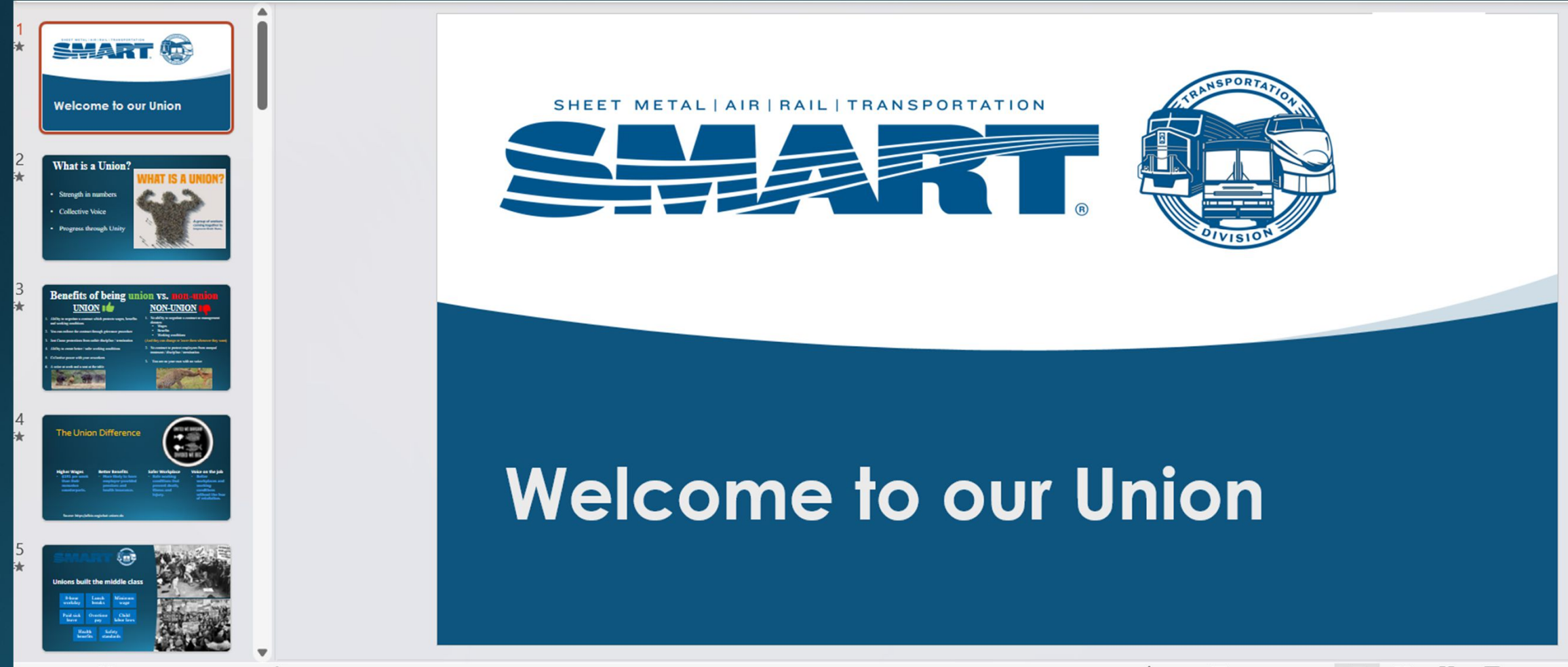

English (United States) 2 Accessibility: Investigate

 $\mathbb{R}$ 

Slide 1 of 35

Notes **La** Display Settings e 品 曱

## Education:

**SMART APP** SHART

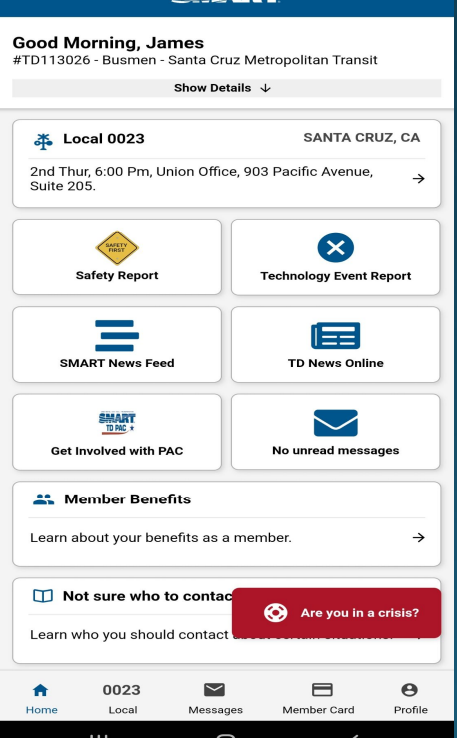

SMART

=

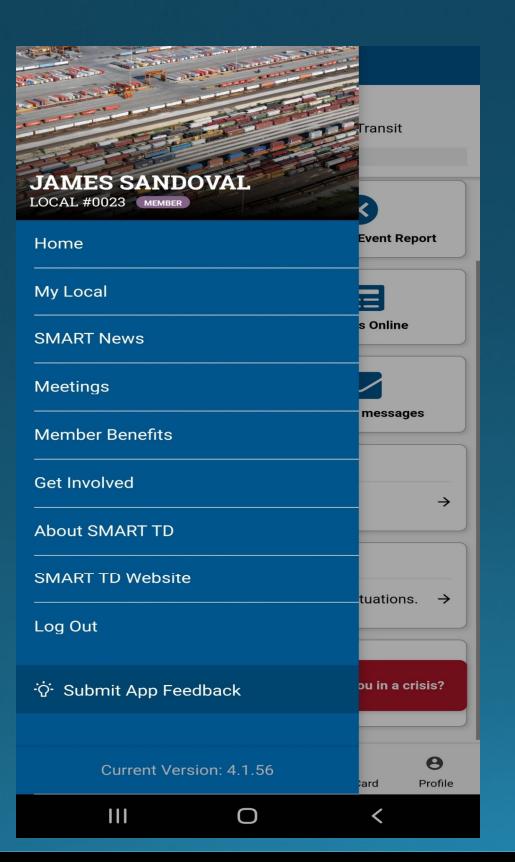

- **Officer contact Information**
- . Local meeting date and time
- **Benefit Information**
- **SMART News**
- . Breakdown of your dues

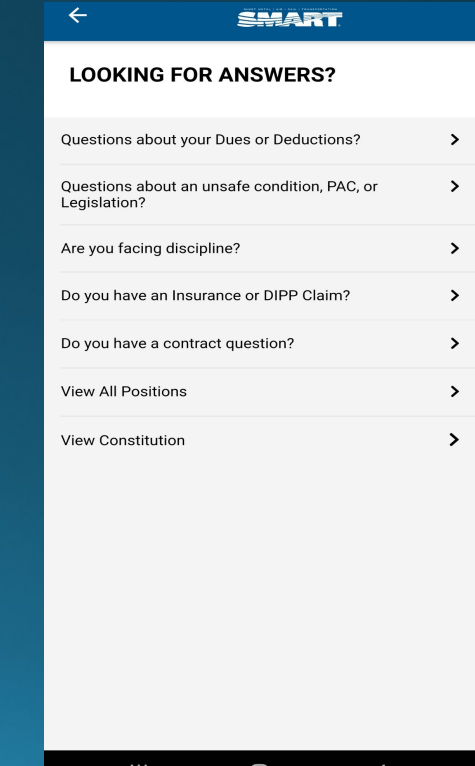

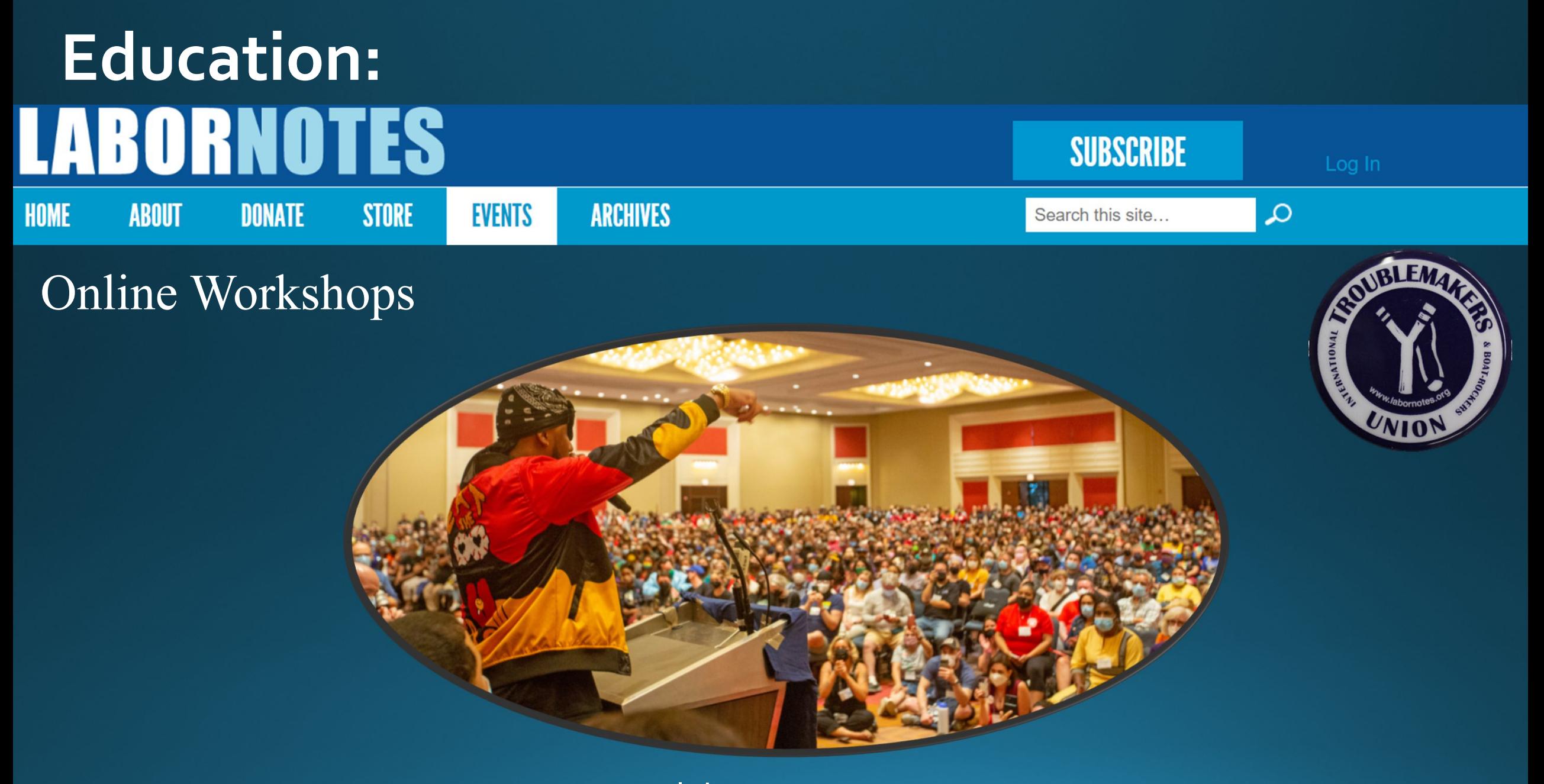

#### labornotes.org

### **Education:**

### **UNION Bullseye**

### So, where do you land?

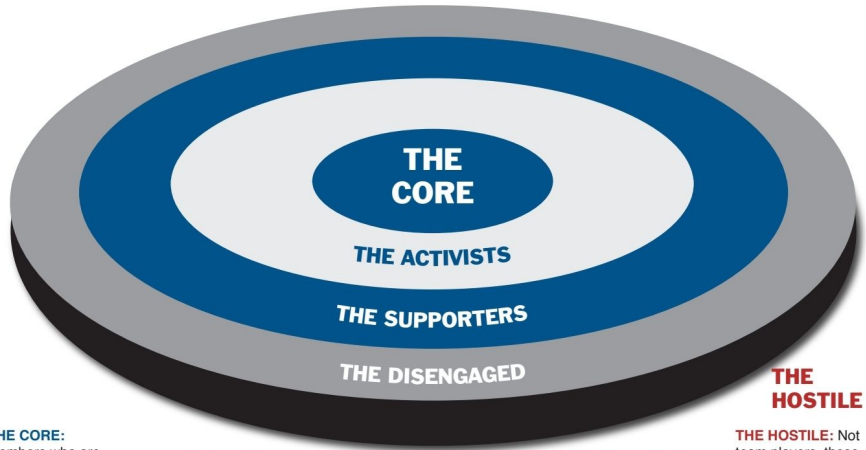

#### THE CORE: Members who are

always thinking about organizing our members and how to get others involved by sharing ideas on how to make our union stronger and run for officer positions

THE ACTIVISTS:

needed. They get

others to act.

Members who can be

involved, help get the

word out, and recruit

counted on to help when

**THE DISENGAGED:** These members don't THE SUPPORTERS: see the relevance of the Members who will come union in their lives. They to meetings, vote, wear don't care to know what union merchandise, stay is going on with the union informed and don't fall for and they don't particirumors. They ask pate. They tend to see questions, know our themselves as too busy contract, fill out surveys to be involved with the and sign petitions, but union and rely on the don't take responsibility core members to pull the for getting others involved. weight of responsibility.

**THE HOSTILE: Not** team players, these people are outside the circle, creating rumors and division within our membership with no intention of being supporters, activists, or core members of the union.

#### **YOU** are the UNION...

and a union's true strength comes from the loyalty and devotion of all of us.

Good officers and a sound financial structure are essential, but YOU determine the success of your union.

Help make your union stronger, and it will serve you more effectively!

#### It is this simple:

WEAK Contract < Weak Union < Hostility < The Union ▶ Solidarity ▶ Strong Union ▶ STRONG Contract

Let's commit to being CORE members!

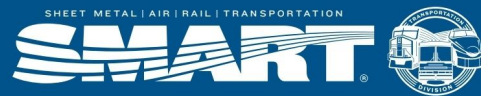

#### Special credit to Labor Notes (labornotes.org) for some of this content

#### **Collaborate with other Organizations:**

#### **AFL-CIO**

aflcio.org

The American Federation of Labor and Congress of Industrial Organizations (AFL–CIO) is the largest federation of unions in the United States.

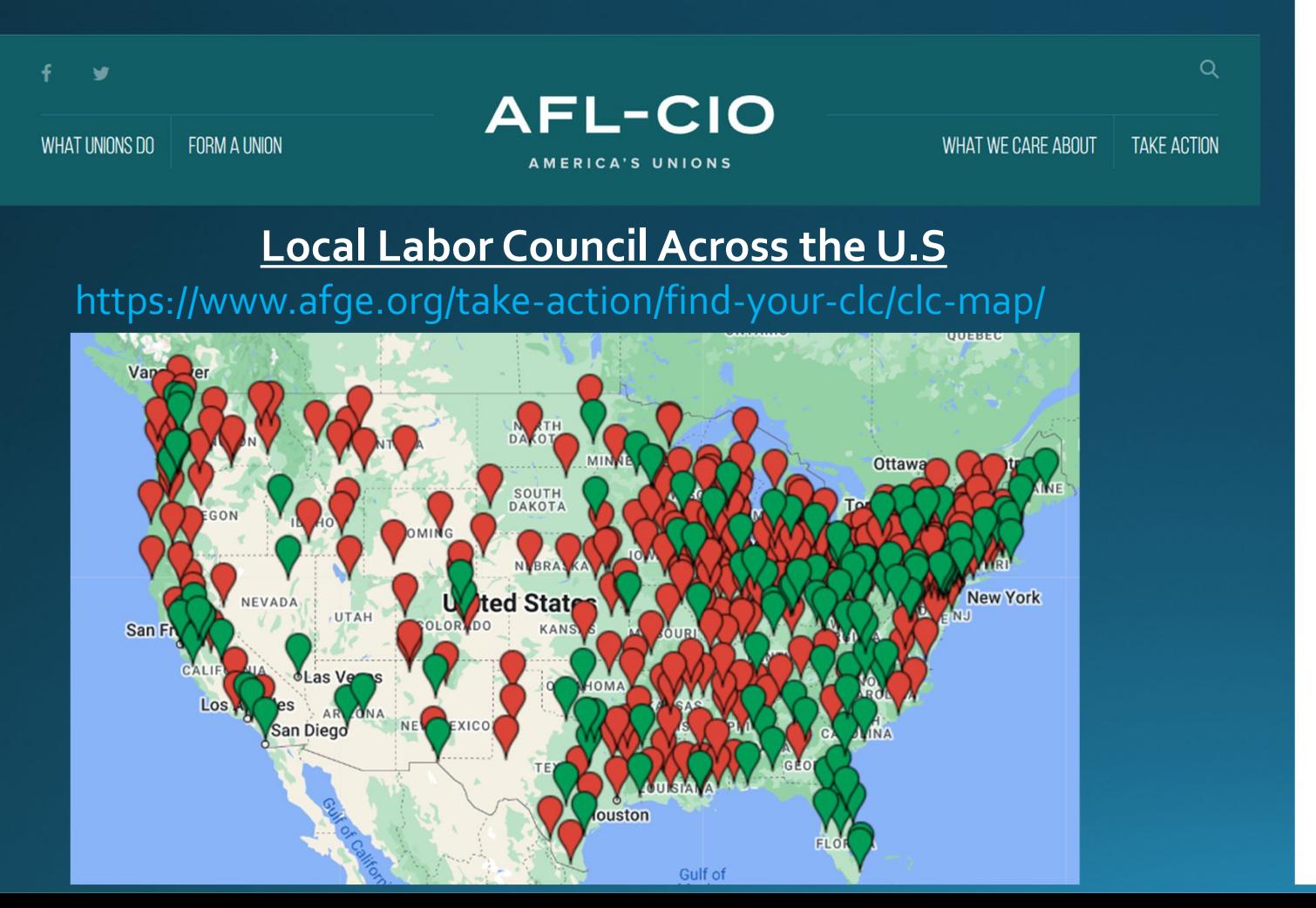

#### **State Federations**

aflcio.org/about-us/our-unions-and-allies/statefederations-and-central-labor-councils

#### **State Federations and Central Labor Councils**

State federations and central labor councils are the heart of the movement. These log organizations partner with state and community organizations and conduct state, loco national campaigns to improve the lives of working families. Get connected with the movement in your area now.

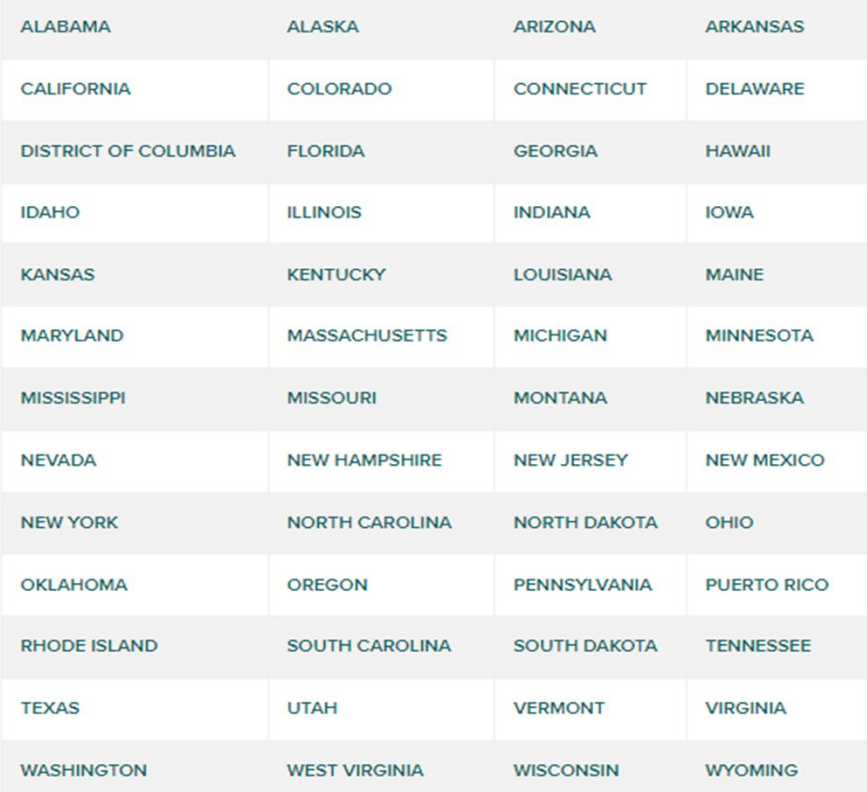

## **ilovepdf.com Staying Organized:**

#### Every tool you need to work with PDFs in one place

Every tool you need to use PDFs, at your fingertips. All are 100% FREE and easy to use! Merge, split, compress, convert, rotate, unlock and watermark PDFs with just a few clicks.

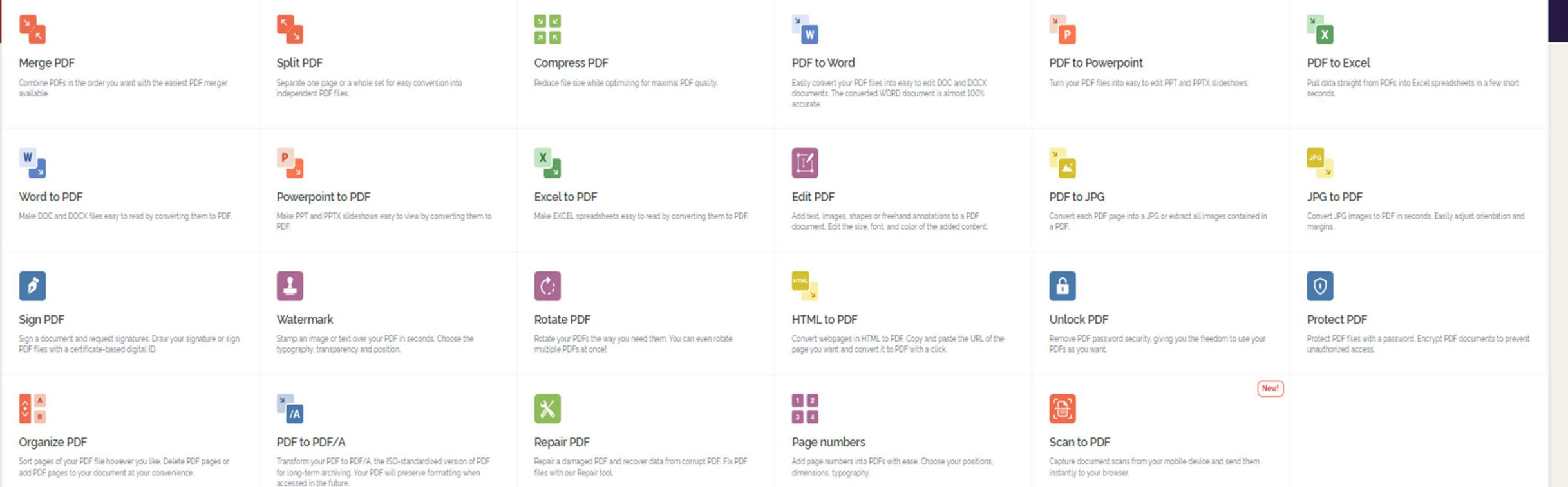

# Microsoft To-Do

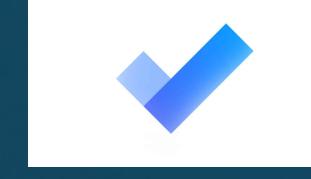

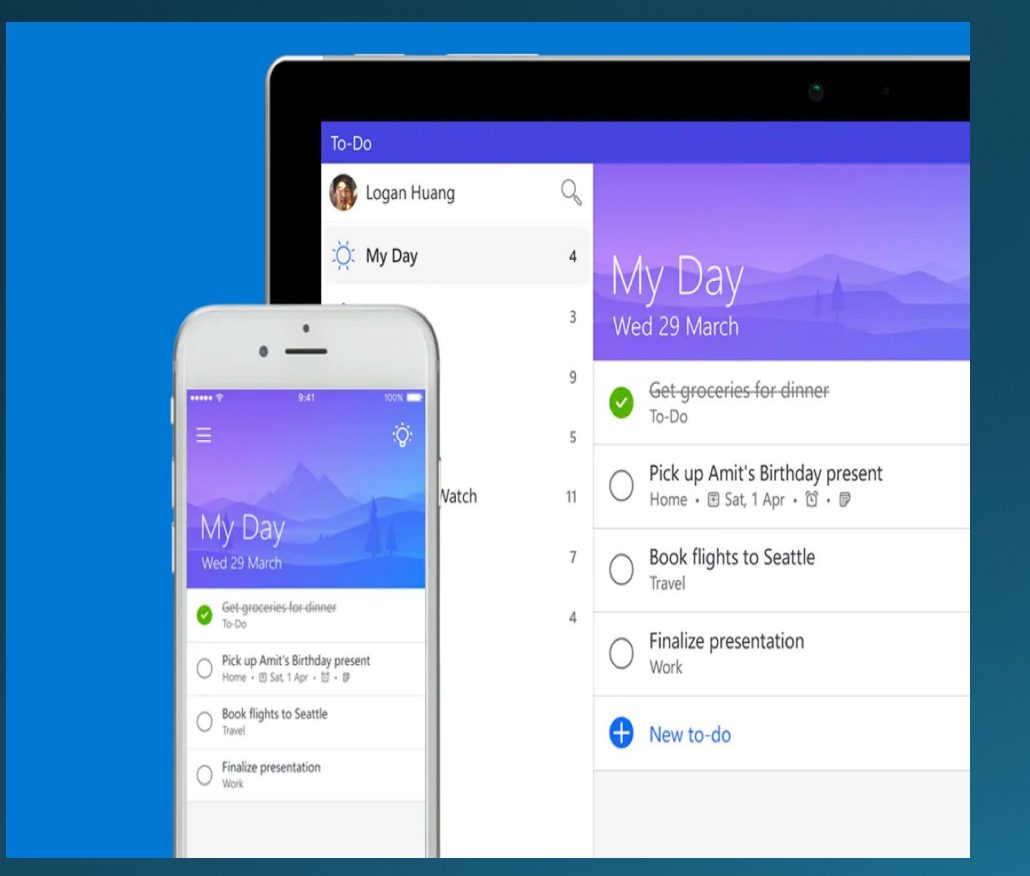

- Organize all your tasks  $\blacksquare$
- Access your tasks from phone or compute  $\blacksquare$
- Shared task list with team members  $\blacksquare$

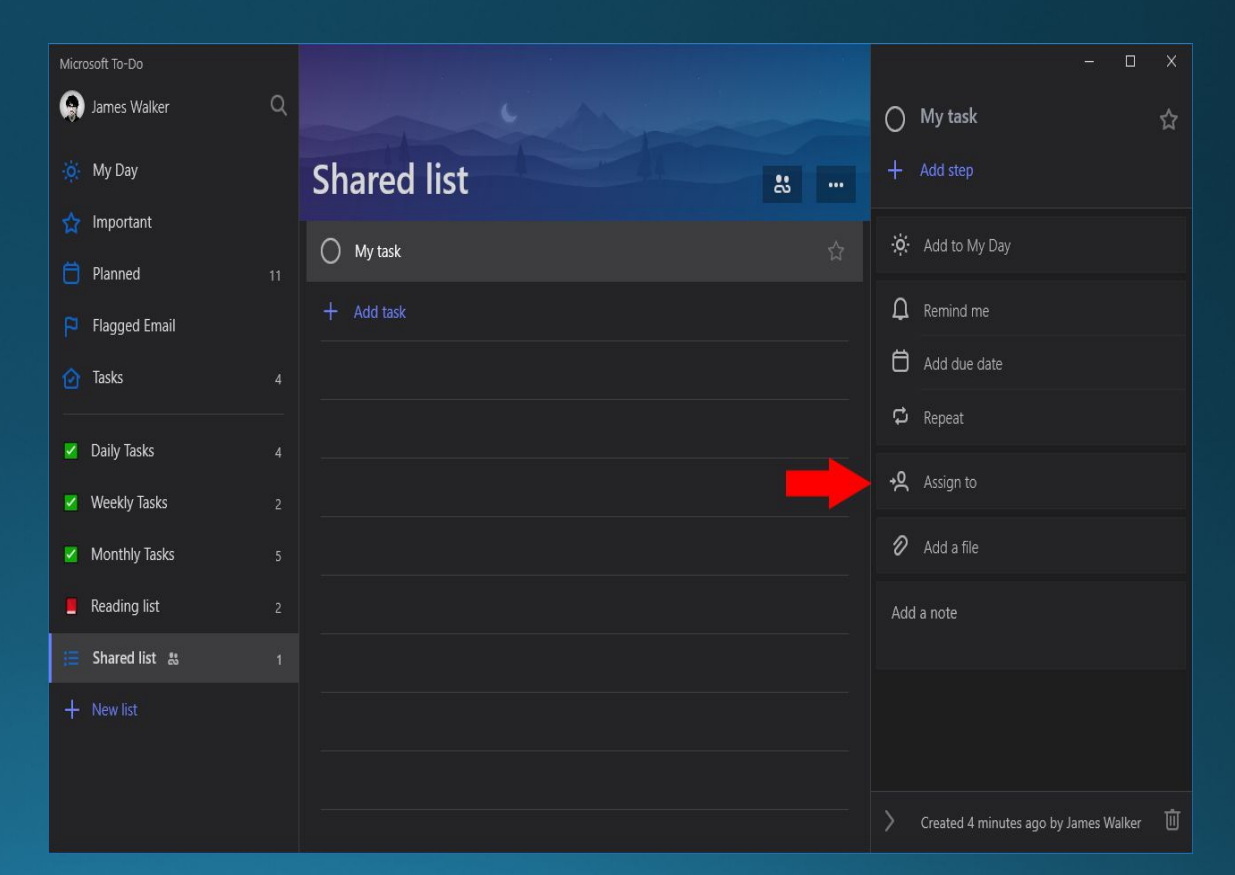

# OneNote

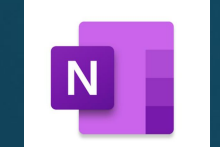

- Time-stamped notes from your phone or computer
- You can create shared folders with your team members.  $\blacksquare$

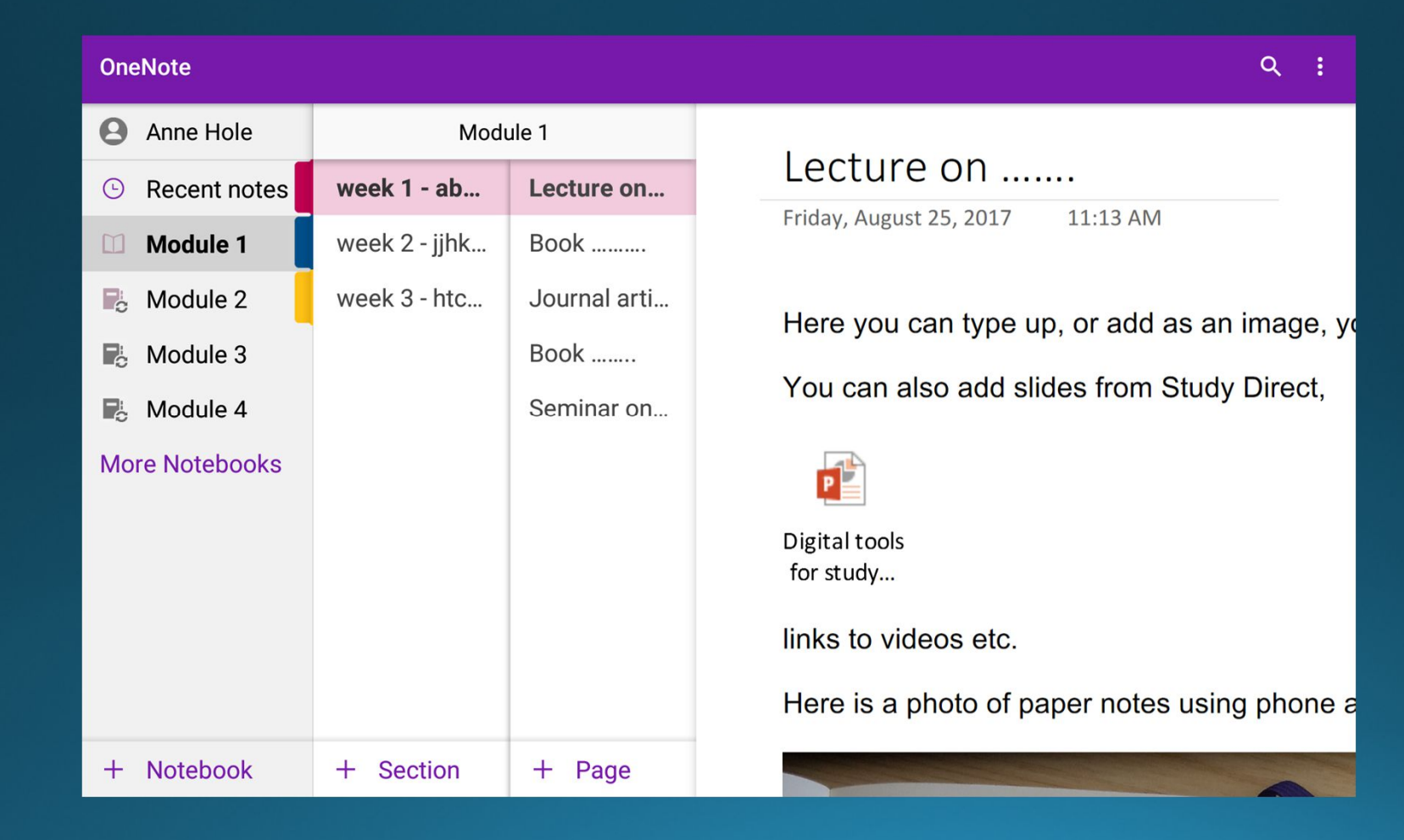

**OneDrive** Google Drive

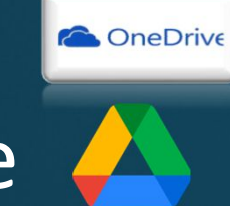

- Save all your files
- Access your files from phone and computer
- Scan documents from your phone
- Create sharable folders with a link

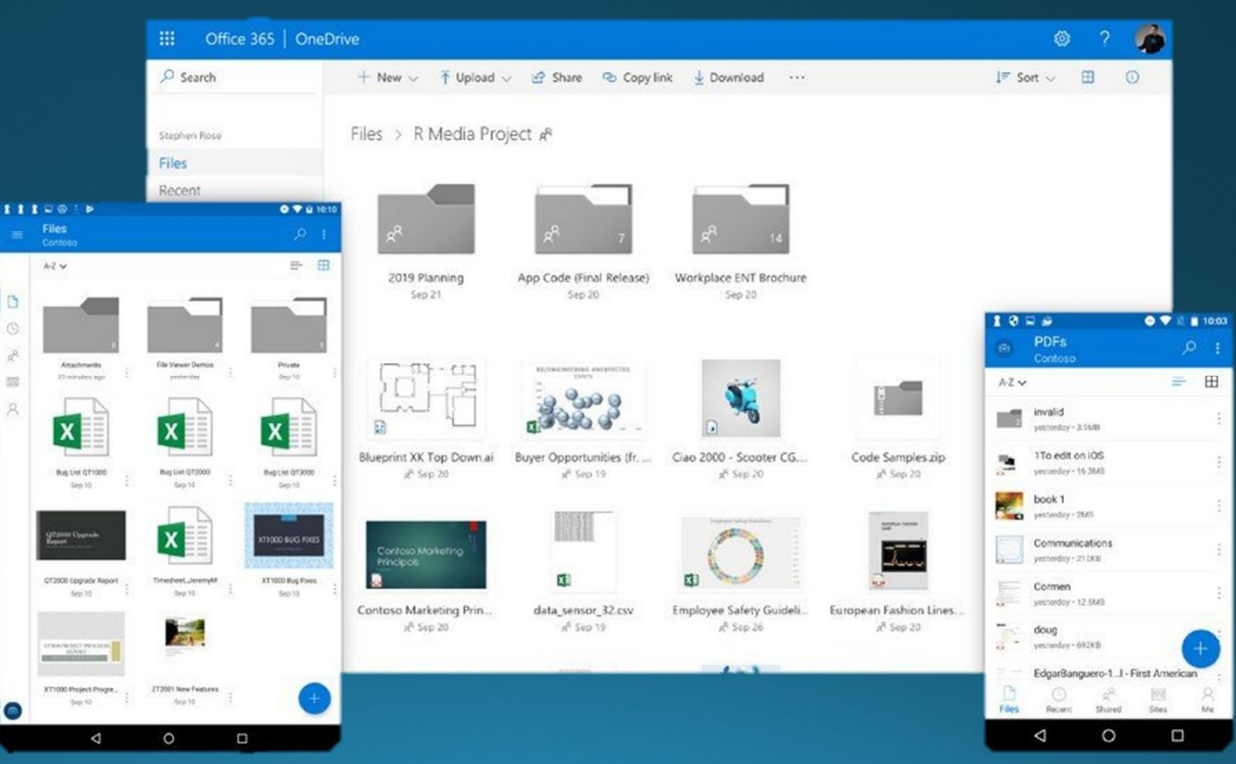

# **Staying Organized:Doodle** n.

Professional scheduling made easy

Doodle is a fast and easy way to find out people's availability to schedule a meeting

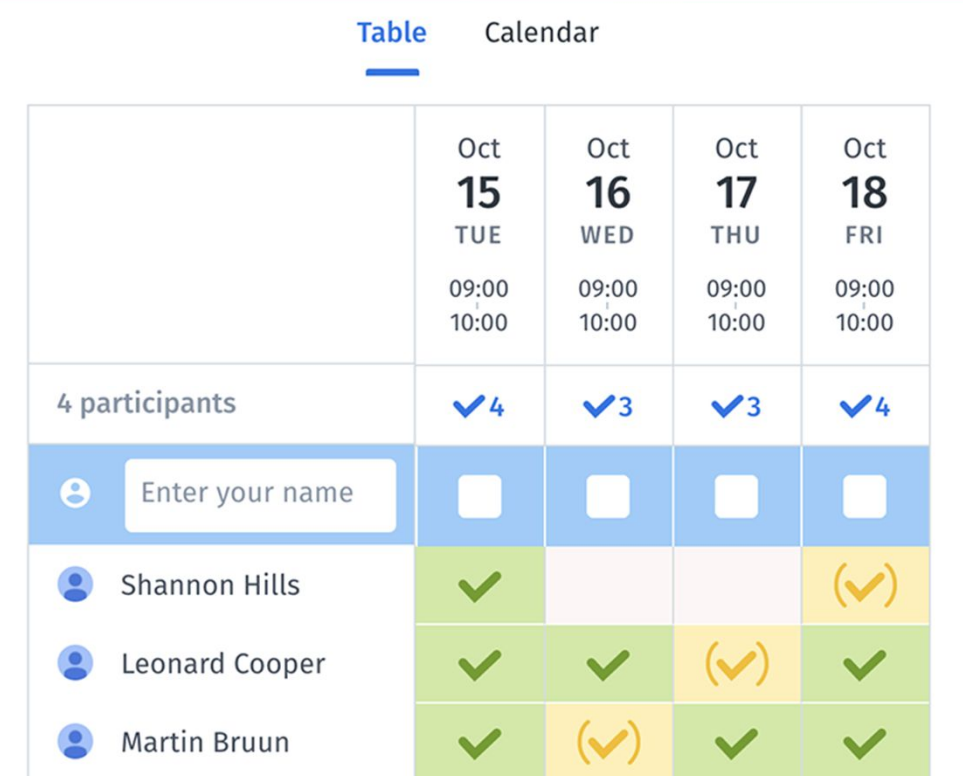

# Staying Organized: Google Docs

- Collaborate on a live document with others  $\blacksquare$
- Access document from phone or computer  $\blacksquare$

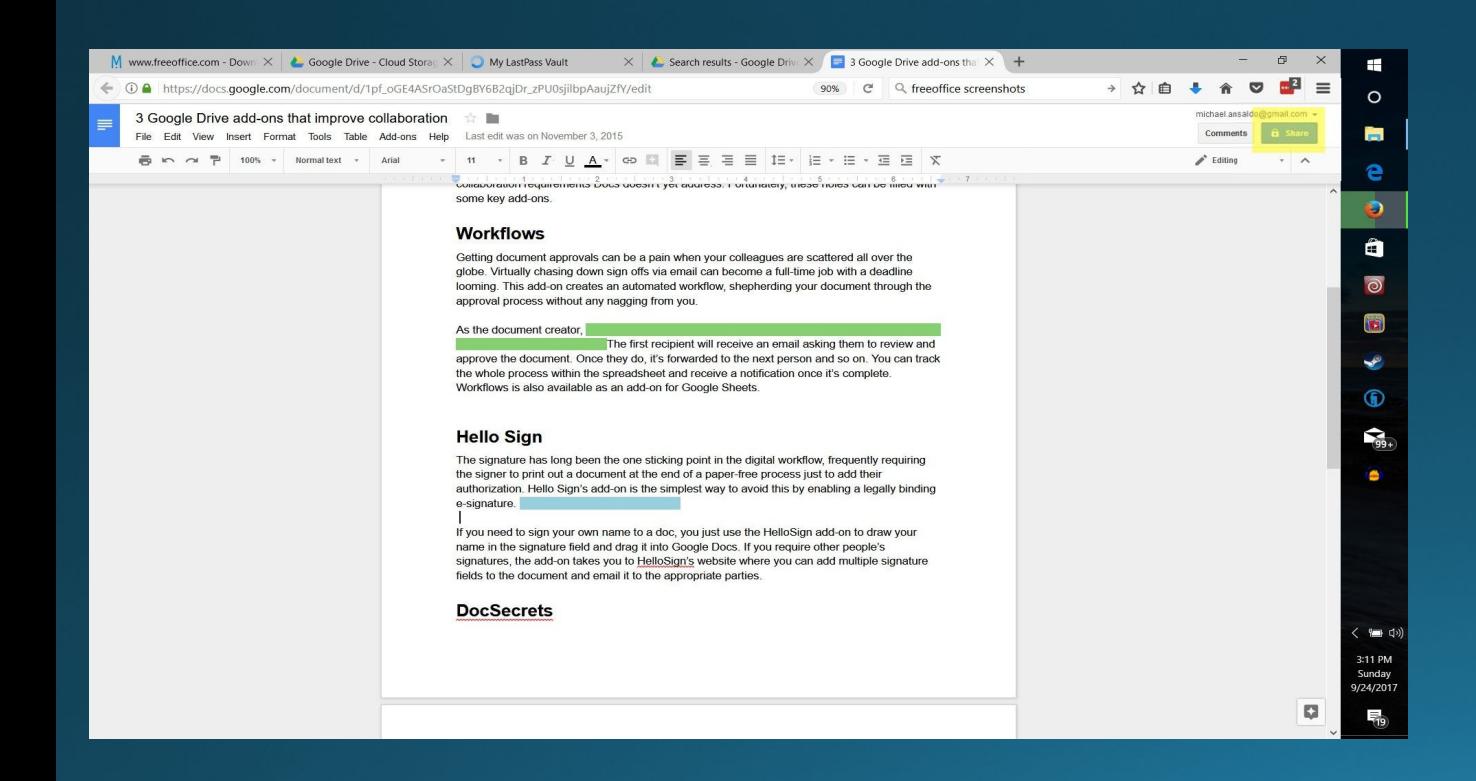

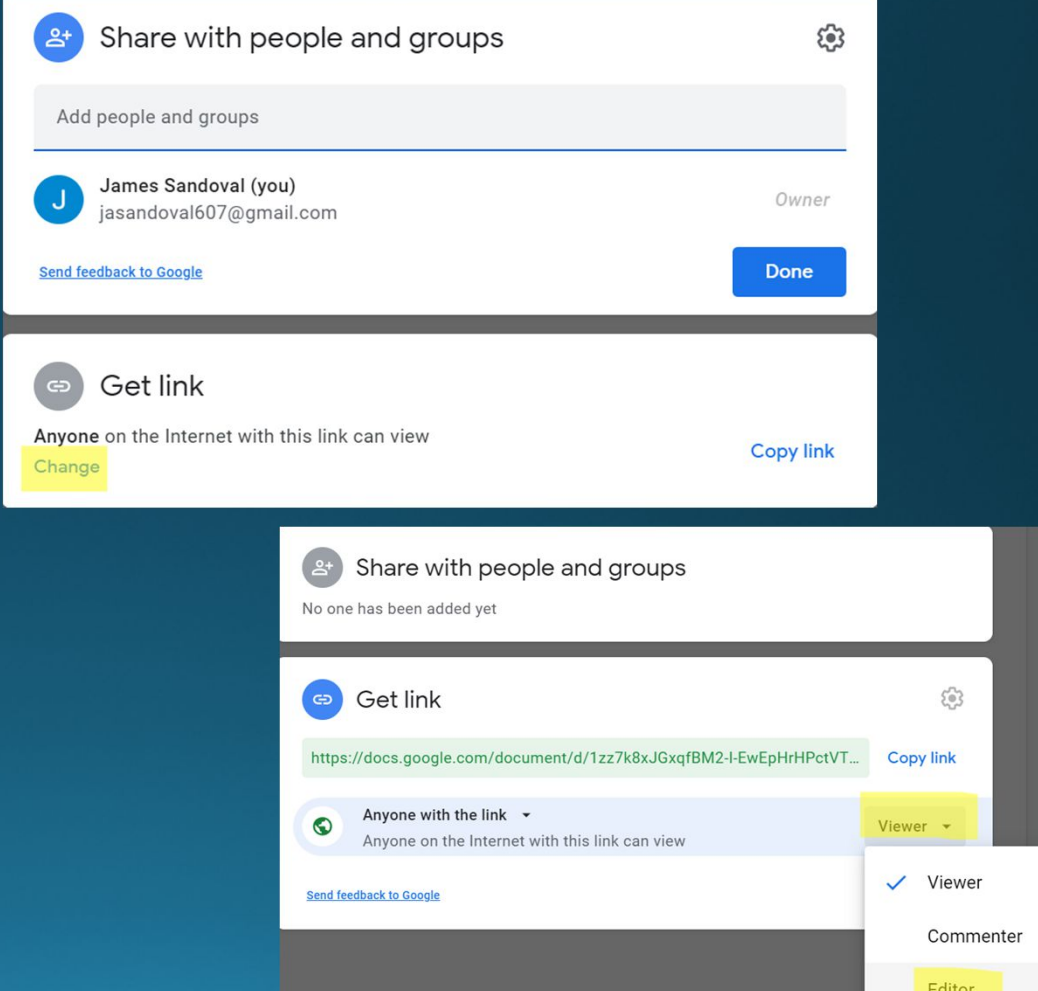

### **Staying Organized:**Google Sheets  $\blacksquare$

• Collaborative Spread Sheets

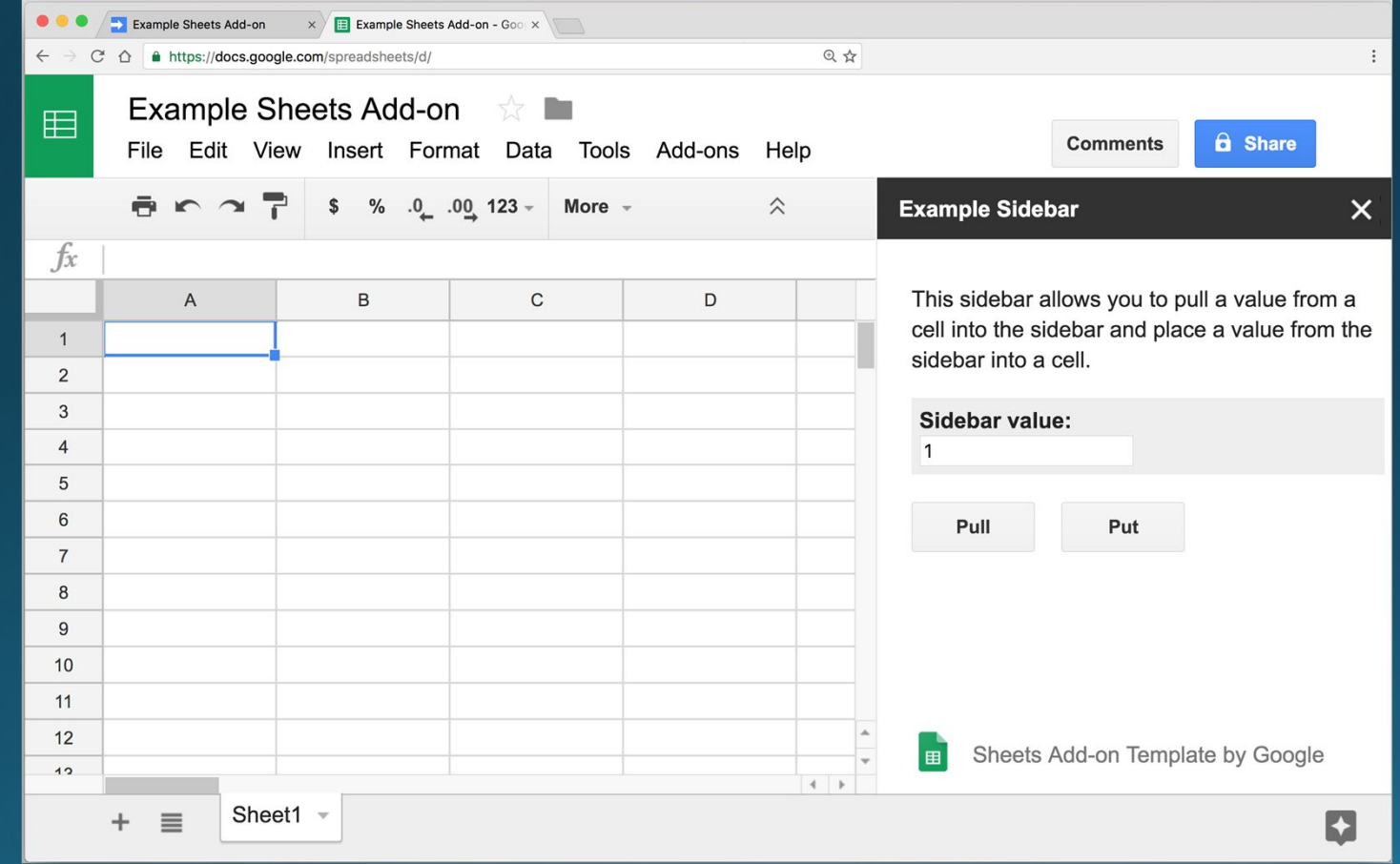

**Keyword search PDFs on phone or laptop**

#### **Ctrl + F**

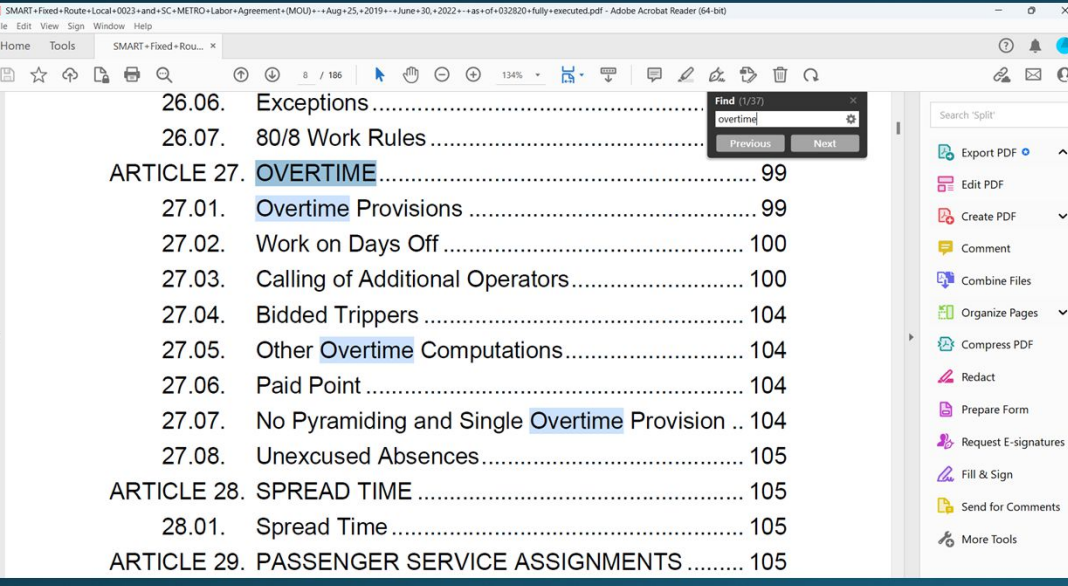

#### $\leftarrow$ 88  $\alpha$ SMART+Fixed+Rovie**FLocal+0023L2+Fas+of+03282**0+fully < ecu **UNDERSTANDING BETWEEN** THE INTERNATIONAL ASSOCIATION OF SHEET METAL, AIR, RAIL AND TRANSPORTATION WORKERS SMART LOCAL 0023 **FIXED ROUTE AND** SANTA CRUZ METROPOLITAN **TRANSIT DISTRICT**  $\mathcal{C}_2 \boxtimes \mathbb{Q}$ August 25, 2019 - June 30, 2022 **TABLE OF CONTENTS** Page ARTICLE 1. RECOGNITION OF BARGAINING UNIT  $1.01.$ Recognition Of Bargaining Unit  $1.02.$ **Employee Defined** 1.03. Non-Discrimination 1.04. Non-Discrimination in Promotion. 1.05. Union Membership 1.06. New Employees. ARTICLE 2. PURPOSE OF AGREEMENT  $2.01.$ **Purpose of Agreement** \_\_  $\varnothing$ ⑪ ್ದೆ 口 Share Annotate Delete Bookmark Download  $\bigcirc$  $\mathop{\mathrm{III}}$

 $0$  $O$   $\uparrow$   $O$ 

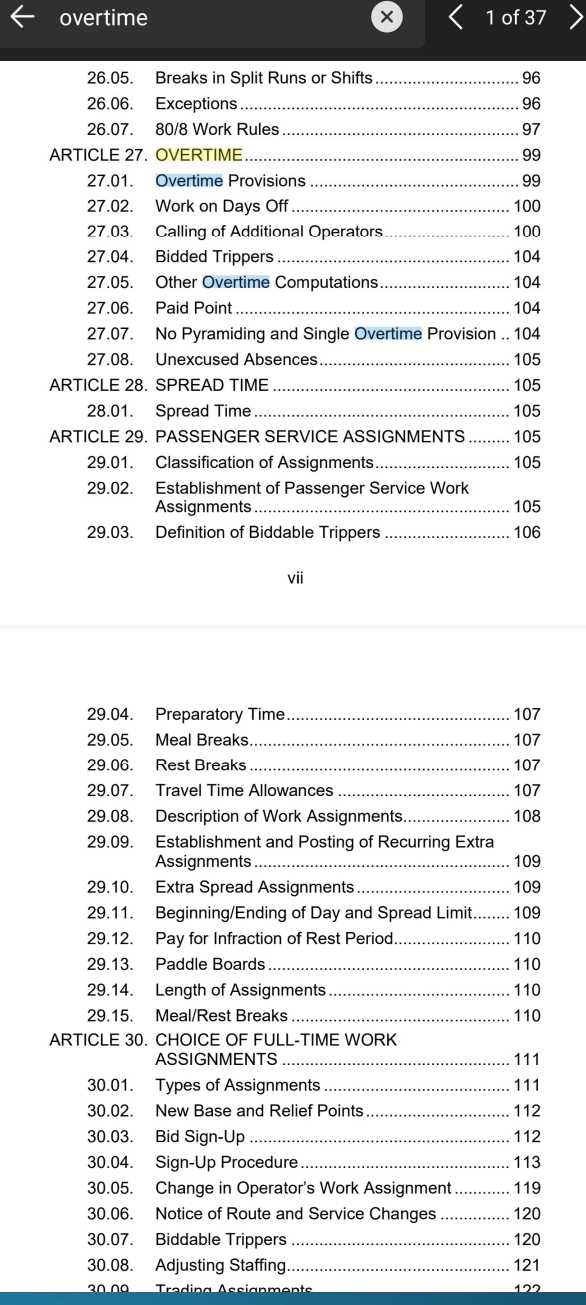

 $\bullet$ 

 $\langle$  1 of 37  $\rangle$ 

## **Tools for Contract Negotiations Staying Organized:**

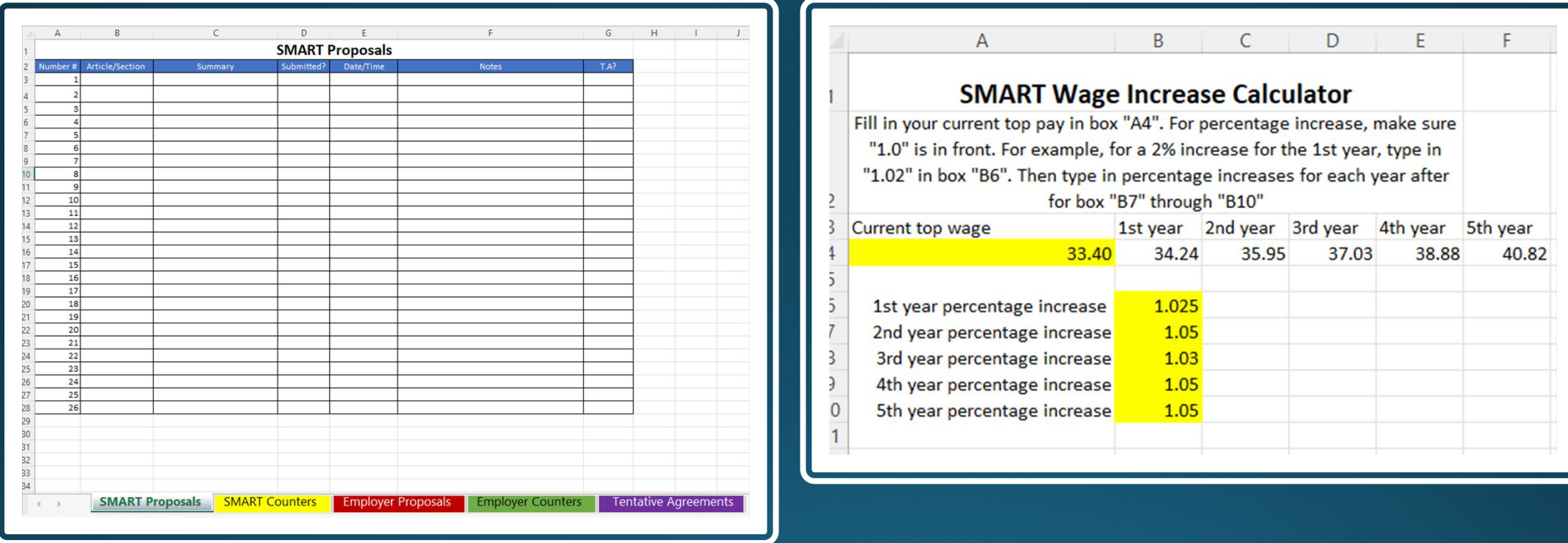

#### These tools can be found on SMART University

### **Staying Organized: Compare Documents**

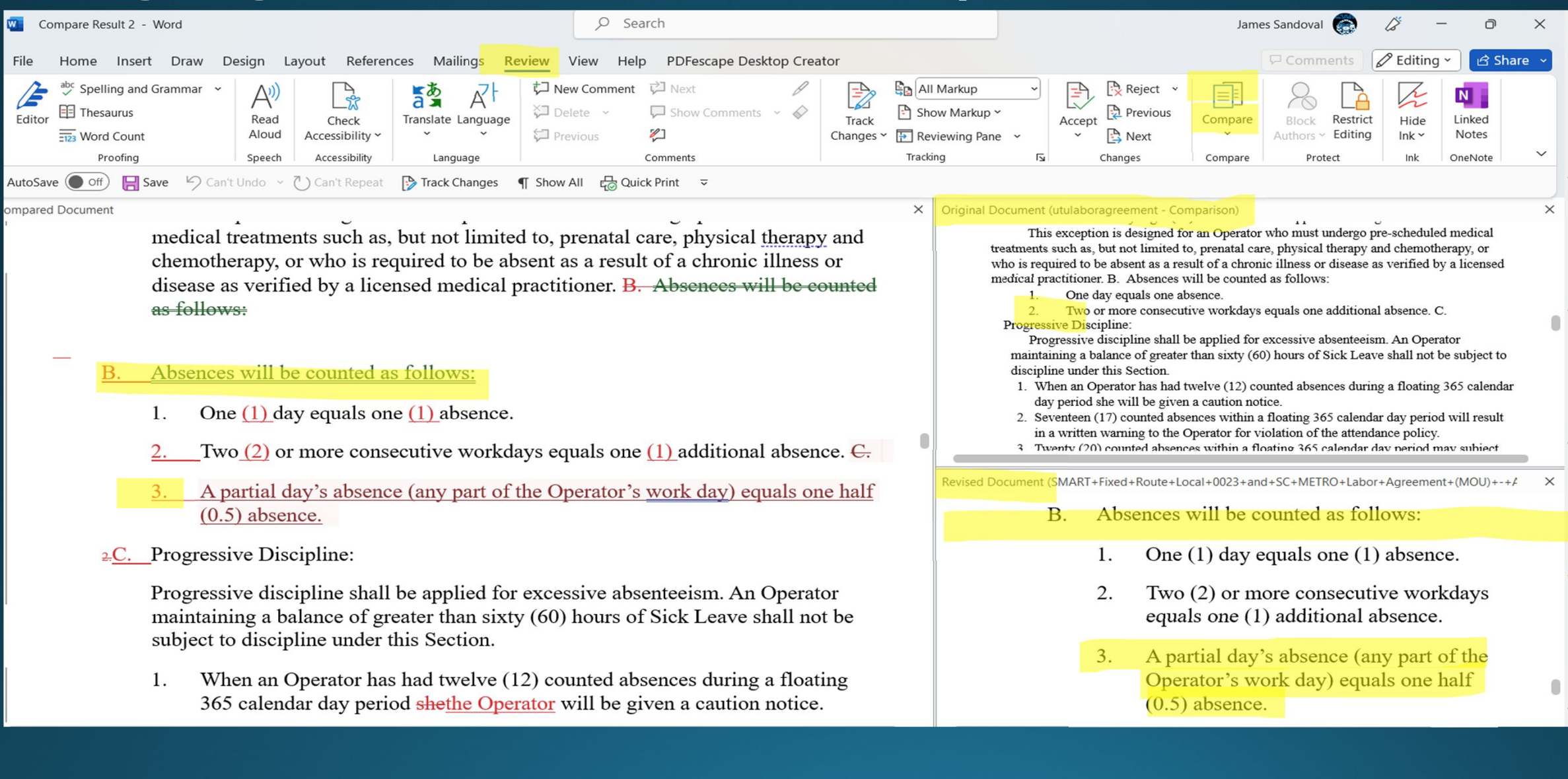

Word also has a feature to where you can compare two documents and it will extract all differences - "Review" Tab then select "Compare"

#### **Useful Information and Resources Document**

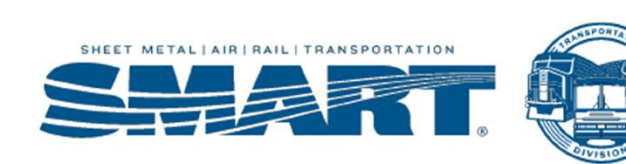

**Useful Information & Resources** 

#### **Must-read Union books:**

#### **Your Properties Collective Bargaining Agreement**

Just Cause - A union guide to winning discipline cases https://labornotes.org/store/just-cause

The legal rights of union stewards https://labornotes.org/store/legal-rights-union-stewards

How to win past practice grievances https://labornotes.org/store/how-win-past-practice-grievances

No contract, No peace! https://labornotes.org/store/no-contract-no-peace

**FMLA Handbook** https://labornotes.org/store/fmla-handbook

The Labor Law sourcebook https://labornotes.org/store/labor-law-source-book

The Union Steward's Complete Guide. A survival manual. https://labornotes.org/store/union-stewards-complete-guide-3rd-edition

**More books:** https://labornotes.org/store/books

#### **Useful Websites/Apps SMART TD**

#### **SMART TD Website**

https://smart-union.org/

· Find many useful documents, trainings, templates, etc.

#### **SMART University** https://smwia.sharepoint.com/sites/SMARTUniversity

- Training videos for officers
- . Member educational videos
- Templates and Resources

#### **SMART TD APP**

http://smart-union.org/mobile

- . Find out who your local union officers are & contact them
- . Find out when and where your local meeting i
- . Find out what benefits are available, including insurance, and discounts exclusive to SMART-TD members
- . Access SMART news and related articles.
- Report an unsafe work condition
- . Get answers and know who to contact when questions and issues arise.
- . Plus, a breakdown of your dues and much more

#### **SMART New Hire Kits**

- . SMART New hire kits have applications, dues authorization forms, informational trifolds, SMART merch, etc.
- . Request New Hire Kits from the SMART TD supply department.

**SMART Directory** https://smart-union.org/members/contact-smart-td-directory/

#### This document can be found on SMART University

#### IT IS POSSIBLE FOR YOU TO LEARN HOW TO USE THESE TOOLS!

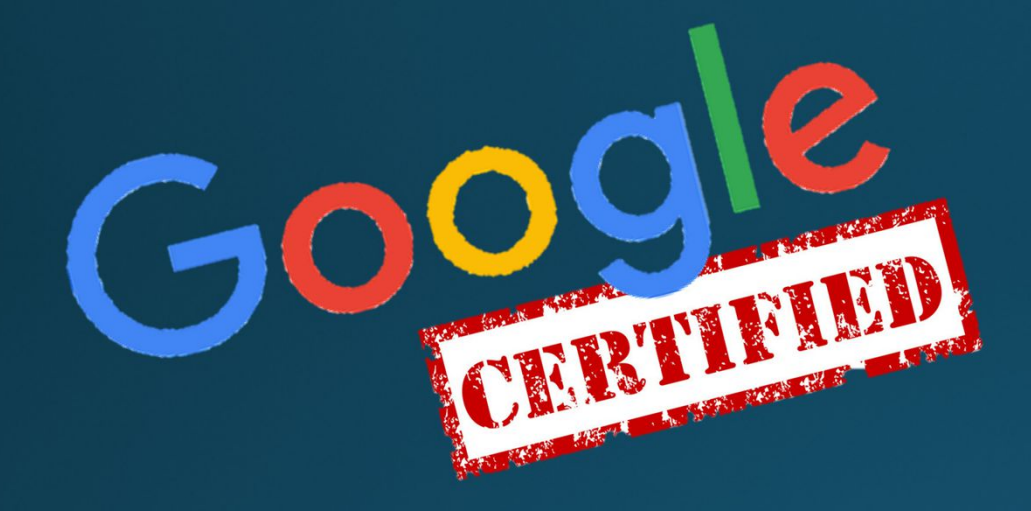

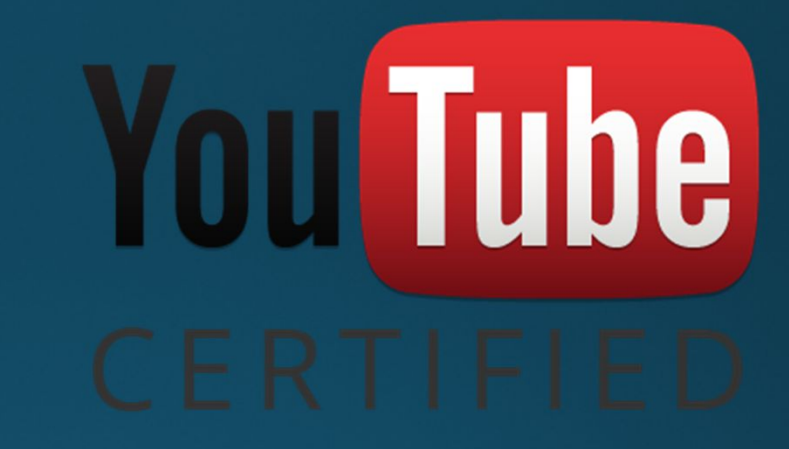

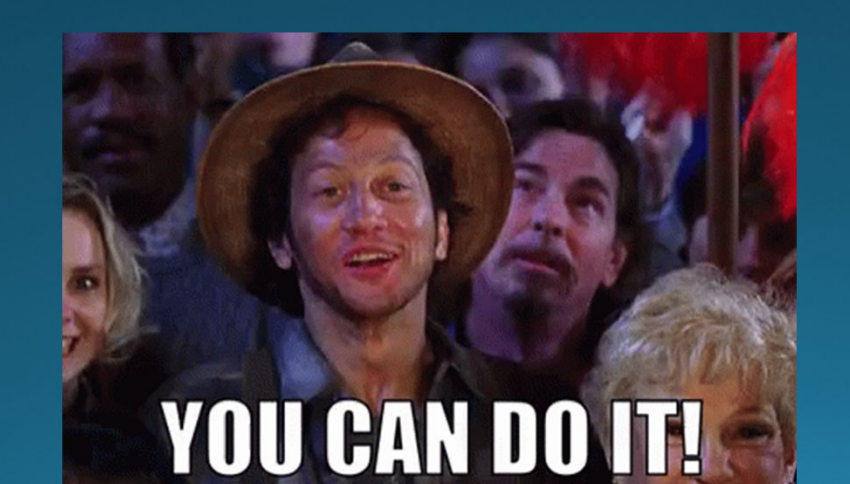

# TIPS

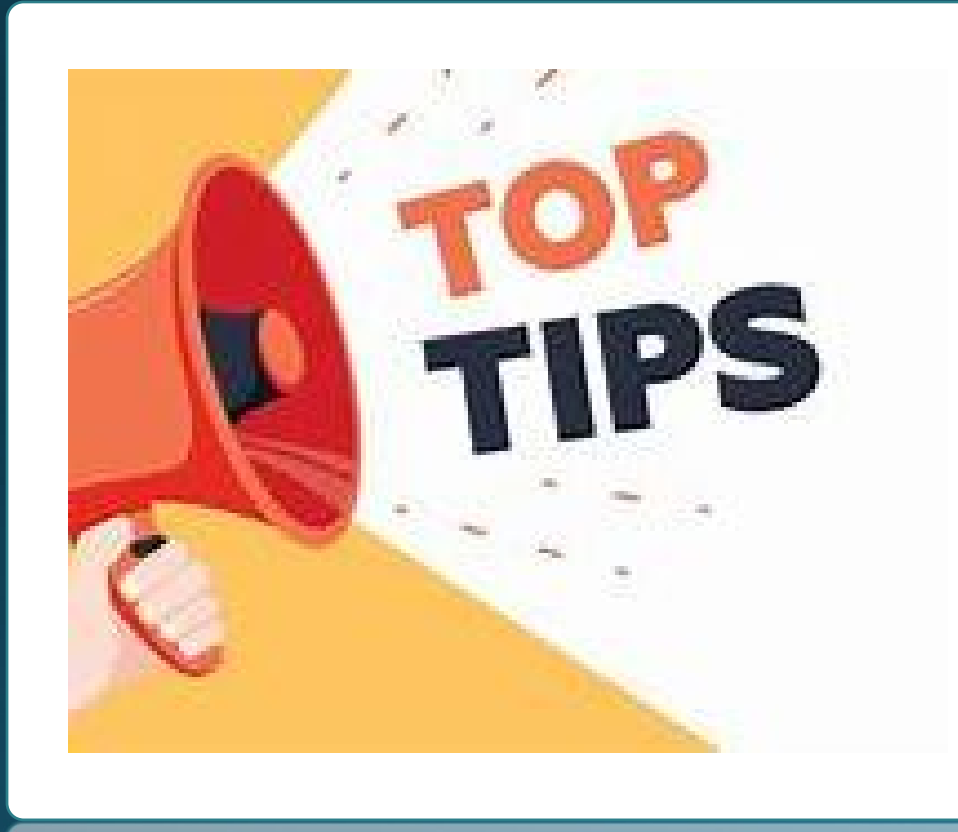

- Take good notes
- · Always leave a paper trail
- Follow up emails
- Keep a record of EVERYTHING
- Jab, punch, upper cut method
- NEVER stop learning
- Keep members well informed  $\bullet$
- Do not give up

# Any Questions?

• All SMART University modules or for training and guidance purposes<br>only. While all locals, committees and boards must operate within the<br>SMART Constitution and follow applicable State and Federal Laws, they<br>may function

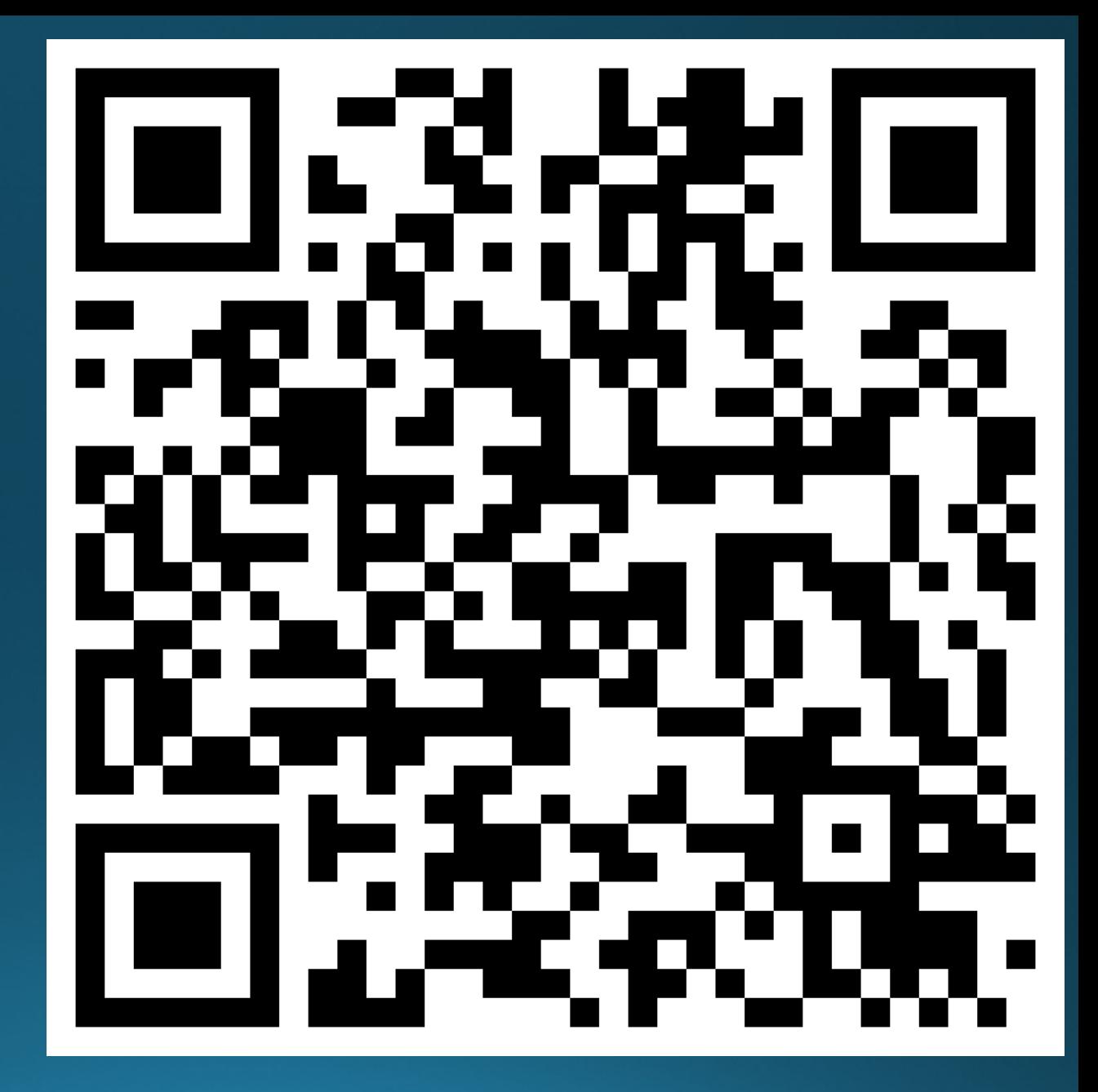